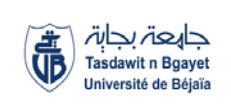

République Algérienne Démocratique et Populaire

### Ministère de l'Enseignement Supérieur

Et de la recherche scientifique

UNIVERSITE Abderrahmane MIRA BEJAIA

Tasdawit n Bgayet

Faculté de Technologie

Département de Génie Mécanique

MEMOIRE

Présenté pour l'obtention du diplôme de

#### **MASTER**

Filière : Génie Mécanique

Spécialité : énergétique

Par :

**SAADI Anis**

# Thème

## **SIMULATION D'UN ECOULEMENT SANGUIN DANS LES ARTERES**

Soutenu le ………………2020 devant le jury composé de:

Mr. F.NAIT BOUDA Président

Mr. A.BENSLIMANE Rapporteur

Mr. A.DJEMA Examinateur

**Année Universitaire 2019-2020.**

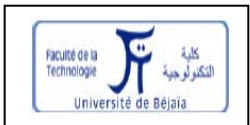

## **Remerciement**

*Je remercie en premier lieu Dieu le tout puissant pour m'avoir donné la force et la volonté d'accomplir ce travail.*

*J'adresse mes sincères remerciements à Monsieur* BENSLIMANE Abedelhakim *pour son encadrement, pour sa contribution, sa patience et son aide tout le long de ce travail. Qu'il soit assuré de ma profonde gratitude.*

*Je remercie Monsieur* F.NAIT BOUDA *pour l'honneur qu'il me fait de présider le jury de soutenance.*

*Je remercie Monsieur* A.DJEMA *pour avoir accepté da faire partie du jury.*

*Je tiens à remercier tout ma famille pou leur soutien. Et aussi tout mes amis Hamza, Bachir, Adel, Younes, pour leur encouragement.* 

**Dédicaces**

Je dédie ce travail à toute personne que j'aime et

que je respecte

## Sommaire

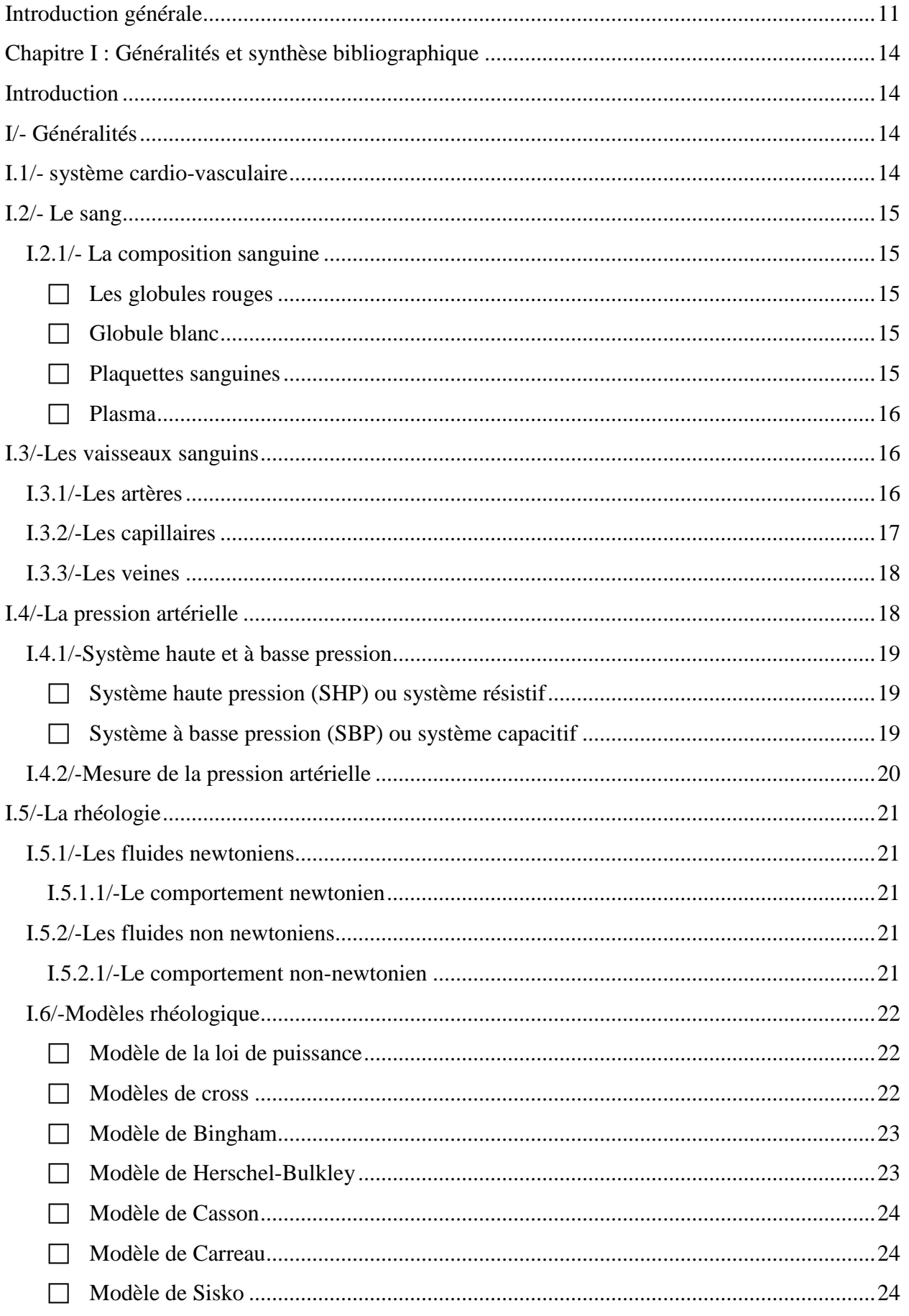

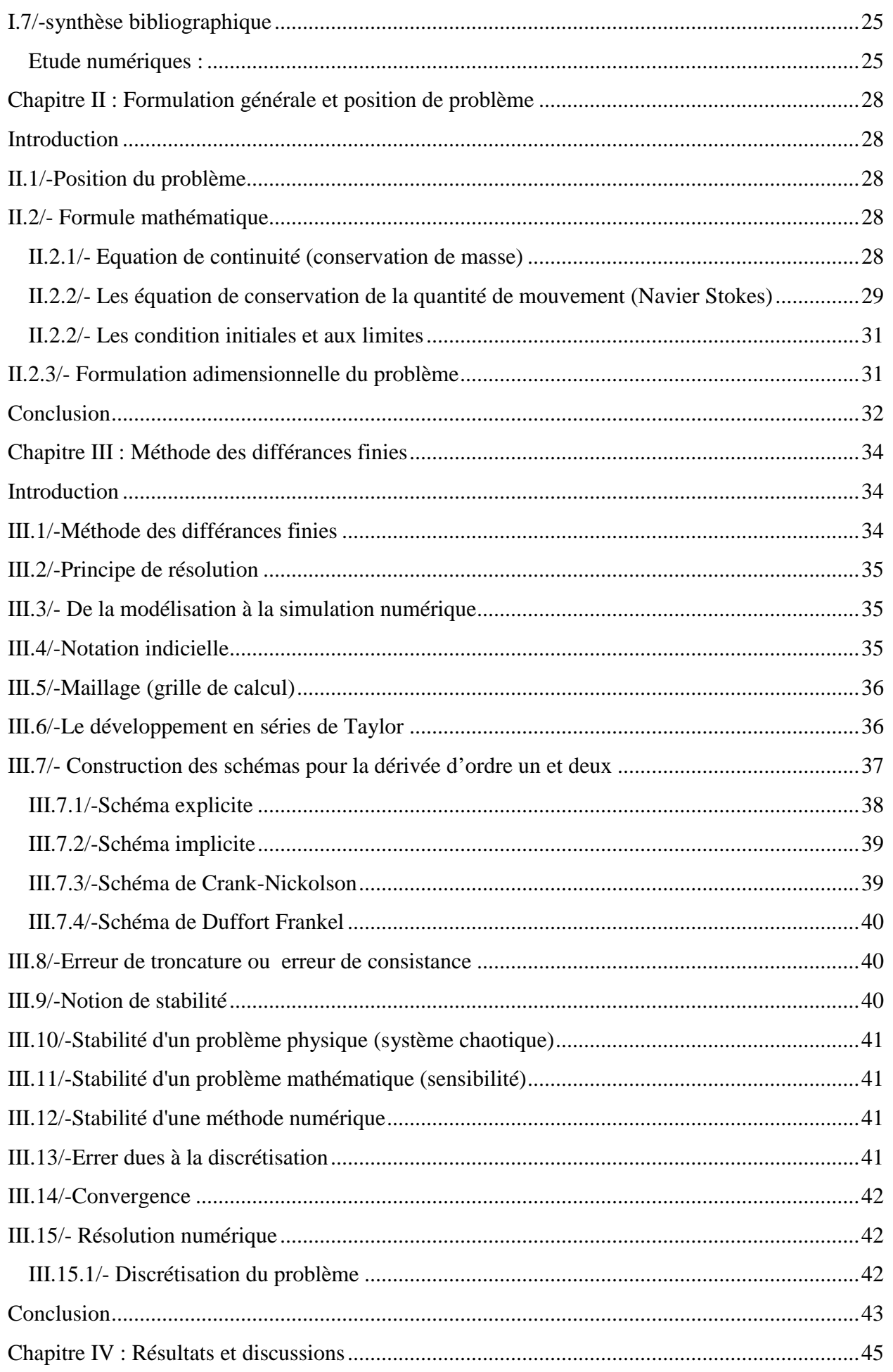

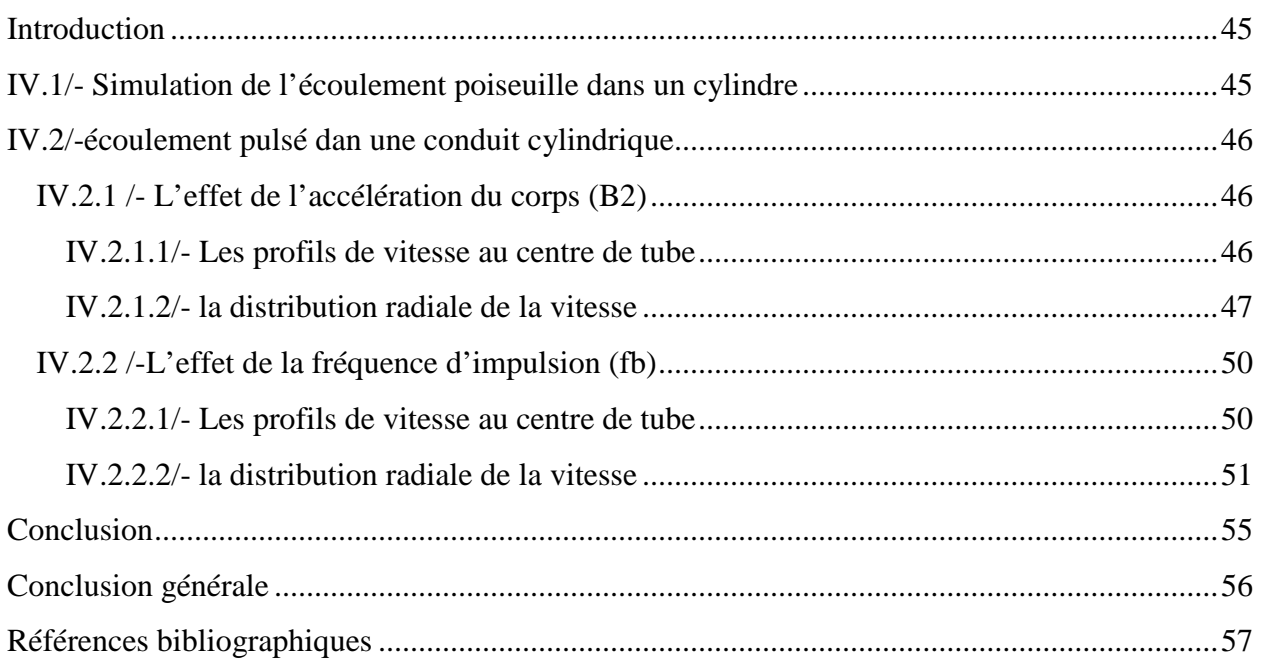

# **Table des figures**

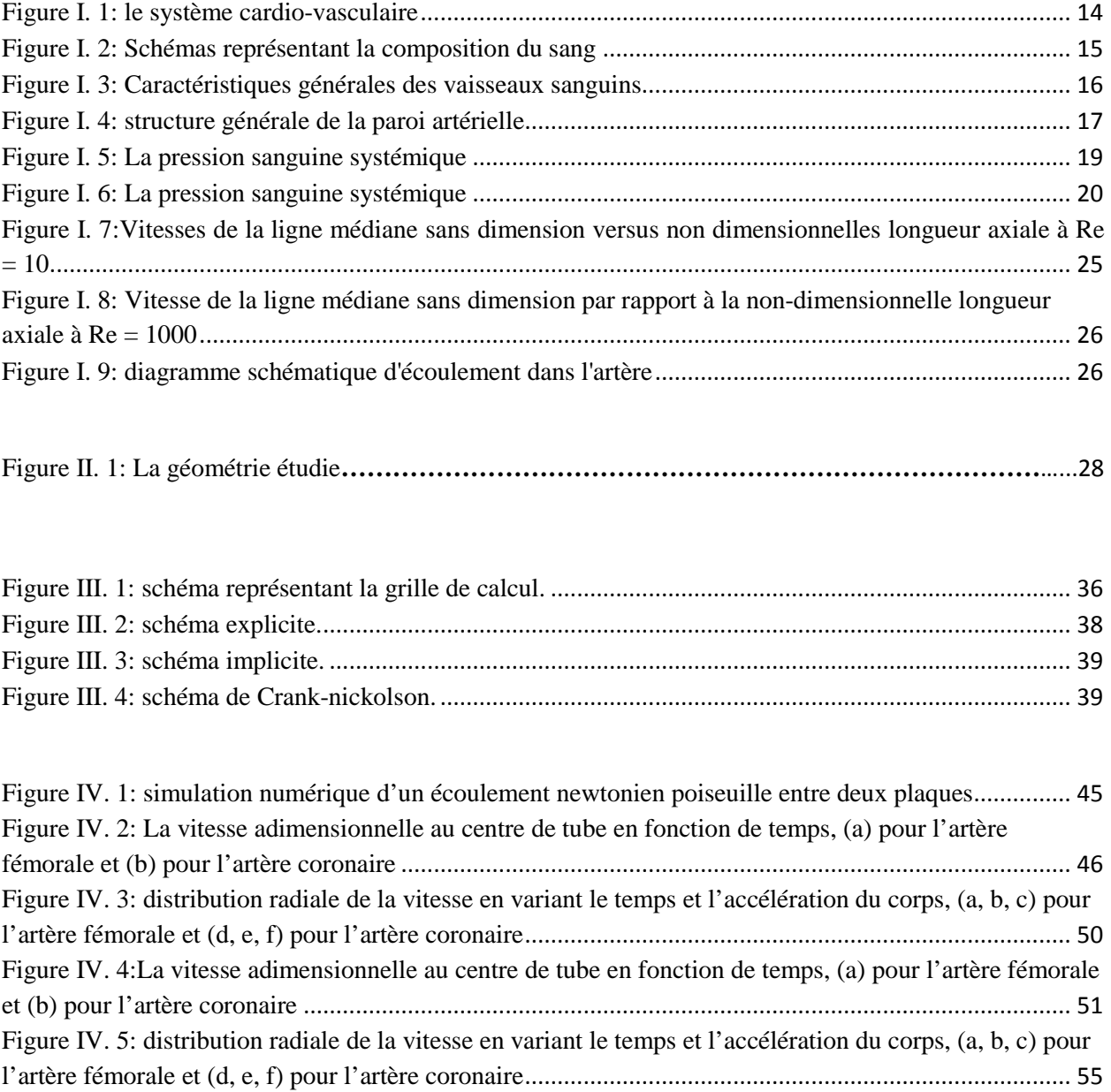

# **Liste des tableaux**

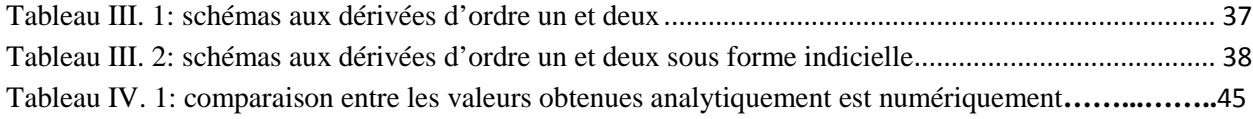

# **Nomenclature**

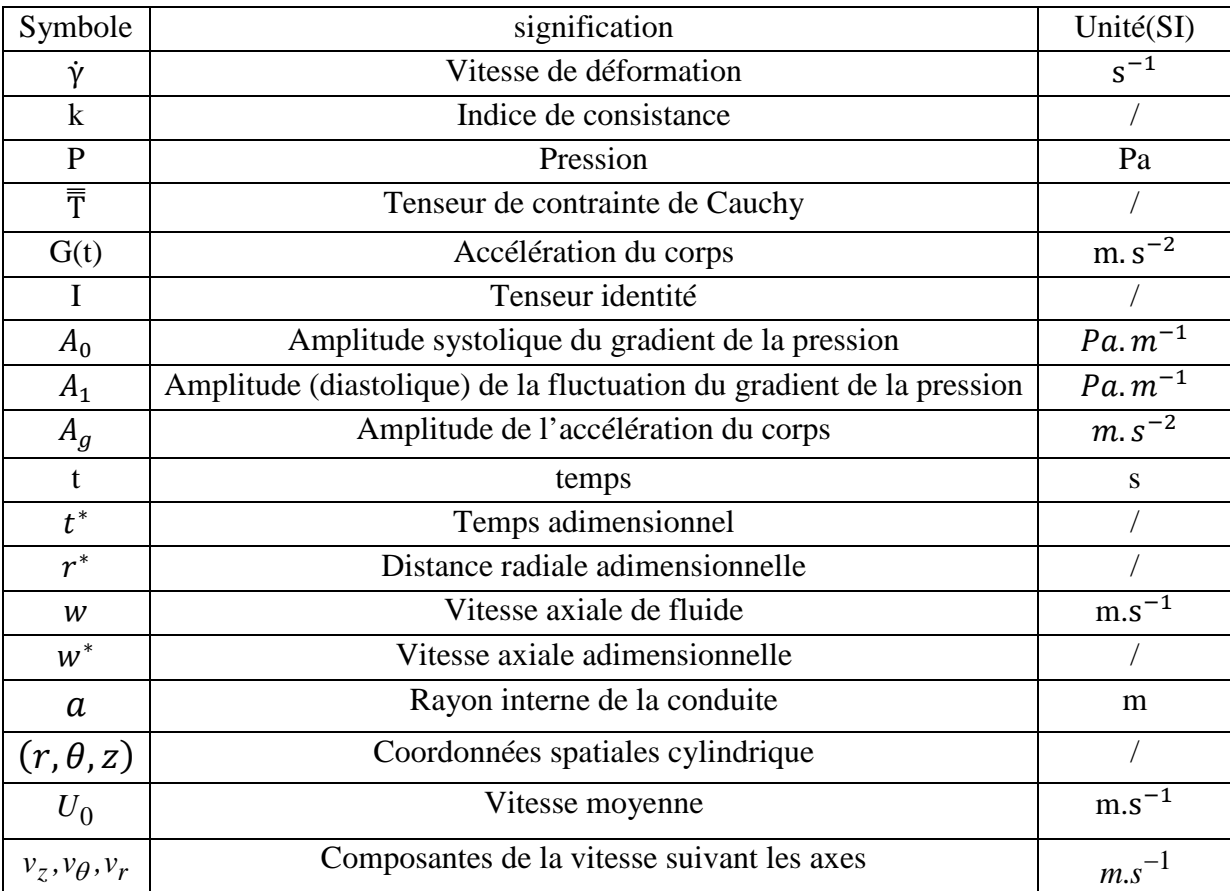

## **Symboles grecs**

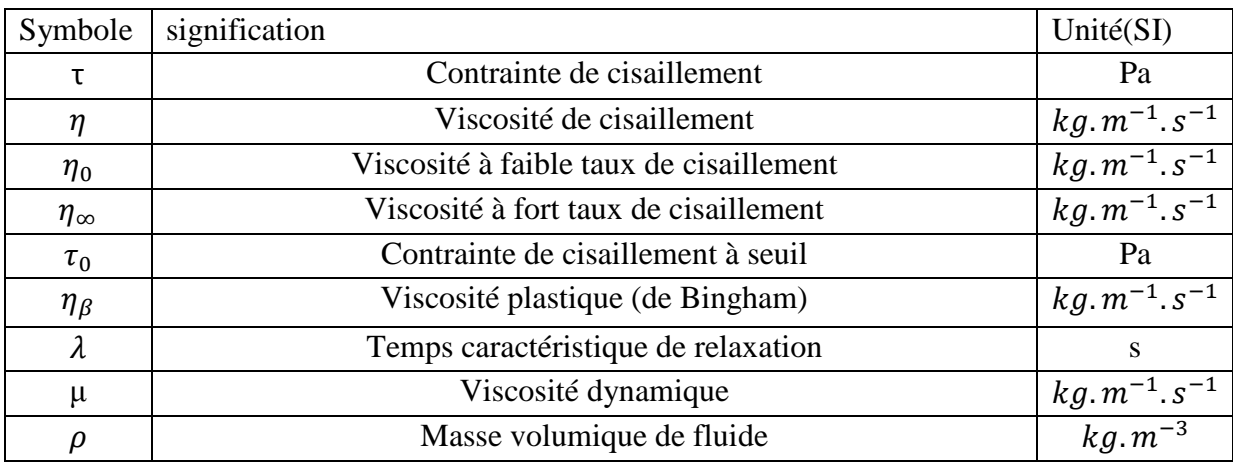

## **Indices et exposants**

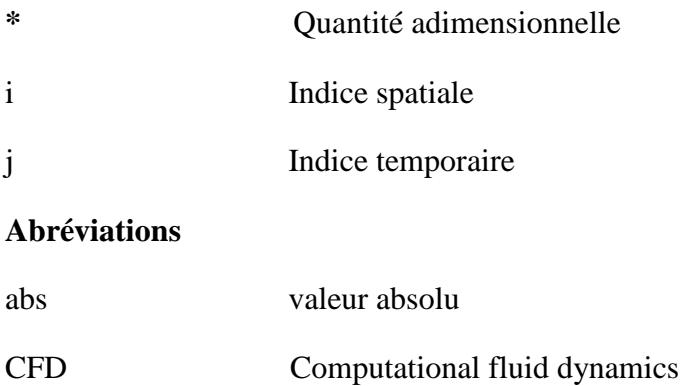

Introduction générale

## **Introduction générale**

<span id="page-10-0"></span>Dans l'environnement qui nous entoure, on observe plusieurs phénomène, naturels ou autres, qui sont gouvernés par les lois de la physique, parmi ces phénomènes les échange thermique et la dynamique des fluides.

En générale, les problèmes de la dynamique des fluides sont difficiles à résoudre est par foi sont impossible à résoudre théoriquement. La science de la dynamique des fluides à porté ses fruits, ceci est démontré par l'avancement des secteurs technologique comme le transport et la production d'énergie, dans lesquels la qualité et l'originalité des solutions des problèmes d'écoulement ont joué un rôle primordial, ces réussites sont dues aux échanges étroits entre la théorie, la simulation numérique et l'expérience en dynamique des fluides.

Grace à l'expérience, on peut vérifier les hypothèses et les résultats qui ressortent de la théorie, la théorie est nécessaire pour expliquer les résultats obtenus par l'expérience.

La simulation numérique est née pour que la théorie reste indépendante de l'expérience pour validiez les résultats obtenus, et de développer les base de la science de la dynamique des fluide seulement en fessent seulement des simulations et des approches numériques sont avoir besoin de faire des essaya expérimental.

La simulation des écoulements sanguins est un domaine en plein essor depuis ces dernières années. De nombreux groupes de recherche se sont impliqués dans cette étude qui vise à modéliser ces écoulements considérés comme fluides complexes. En effet, contrairement aux liquides ordinaires, les fluides complexes comme le sang exhibent des comportements étranges qui dépendent essentiellement des structures sous-jacentes qui les composent. Le sang est composé d'entités microscopiques (principalement de globules rouges, globules blancs et plaquettes) qui sont en suspension dans le plasma sanguin considéré comme un fluide ordinaire. Les comportements individuels et collectifs de ces entités ont alors un fort impact sur les propriétés hémodynamiques du sang à l'échelle globale. C'est cette rétroaction du micro à la macro-échelle qui confère aux fluides complexes des comportements non-triviaux et qui continue de poser un formidable défi pour les modélisations théoriques et numériques axes sur la rhéologie sanguine. Cette notion de rhéologie a été introduite par Eugene Bingham en 1920 pour désigner l'étude de la déformation et de l'écoulement de la matière. Elle a alors fait l'objet de nombreuses études théoriques dans le passé et grâce à l'arrivée et à l'augmentation croissante de la puissance des ordinateurs, la simulation numérique de ces phénomènes complexes a pu être envisagée. Les domaines d'expertise nécessaires à l'élaboration d'un tel projet vont de la

Introduction générale

médecine aux mathématiques en passant par la science du numérique et de l'informatique. L'objectif final est de développer des méthodes et des outils de simulation pour la communauté médicale, permettant de mener des expérimentations in silico (désigne une recherche ou un essai effectué au moyen de calculs complexes informatisée ou de modèle informatiques) et d'apporter des informations complémentaires, voire impossibles à obtenir, sur des patients. Cela pourrait être un enjeu. Important pour le traitement de certaines pathologies sanguines comme les sténoses artérielles, les anévrismes, l'athérosclérose ou les traitements thérapeutiques comme les stents endovasculaires ou les valves aortiques artificielles. [1]

Dans le présent travail composé de quatre chapitres, nous avons fixé l'objectif de traiter le cas d'un écoulement newtonien pulsé dans une conduite cylindrique, en passant par l'aspect théorique, équations de base (équation de continuité, équation de conservation de quantité de mouvement) et les hypothèses de base qu'on va vérifier avec les différentes méthodes d'analyses des phénomènes.

Le premier chapitre est une généralité sure, le système cardiovasculaires, le fonctionnement du cœur, ses composantes principales, ainsi que les caractéristiques du cycle cardiaque et son processus de propagation. De même un rappelle sure la rhéologie et les modèles rhéologiques. St une synthèse bibliographique qui présent quelques travaux relatifs à l'étude des écoulements sanguins dans les artères.

Le deuxième chapitre des formules générales et une position du problème consistent à présenté les différents paramètres de problème, on a exposé aussi les différentes équations et les hypothèses qui régissent l'écoulement sanguin dans les artères.

 Le troisième chapitre une présentation de la méthode des différences finies utilisé pour la discrétisation des différentes équations du problème.

 Le quatrième chapitre consiste à la présentation et la discussion des résultats obtenu par la validation des coudes sur matlab ; simulation d'un écoulement newtonien poiseuille dans une conduite cylindrique et la deuxième parti est une simulation d'un écoulement newtonien pulsé dans une conduite cylindrique est l'effet des différents paramètres de phénomène.

# **Chapitre I :**

**Généralités et synthèse bibliographique**

# <span id="page-13-0"></span>**Chapitre I : Généralités et synthèse bibliographique**

### <span id="page-13-1"></span>**Introduction**

Dans ce chapitre, une définition générale sur le système cardio-vasculaire et les propriétés physiques de sang, ainsi un résume du comportement rhéologique du sang et les caractéristiques essentielles du réseau artériel, dans la synthèse bibliographique on va représenter quelque étude numérique et analytique des écoulements sanguins et pulsés.

### <span id="page-13-2"></span>**I/- Généralités**

#### <span id="page-13-3"></span>**I.1/- système cardio-vasculaire**

Le système cardiovasculaire est un circuit fermé parcourant l'ensemble du corps humain et dans lequel circule le sang (circulation systémique et circulation pulmonaire). Cet écoulement prend en charge le transport d'oxygène et des substances nutritives vers les milliards de cellules que contient un corps humain. Cet apport permet ainsi à ces cellules de « vivre ». Le sang récupère aussi tous les déchets des cellules qui sont ensuite éliminés par les reins, le foie et les poumons. La circulation du sang participe également au contrôle de la température corporelle ainsi qu'à la régulation du volume de certains liquides dans les tissus.

De plus, le sang charrie les globules blancs qui ont pour rôle d'assurer une défense de notre organisme contre les virus et les microbes. Trois types de vaisseaux assurent le transport du sang : les artères, les capillaires et les veines. [1]

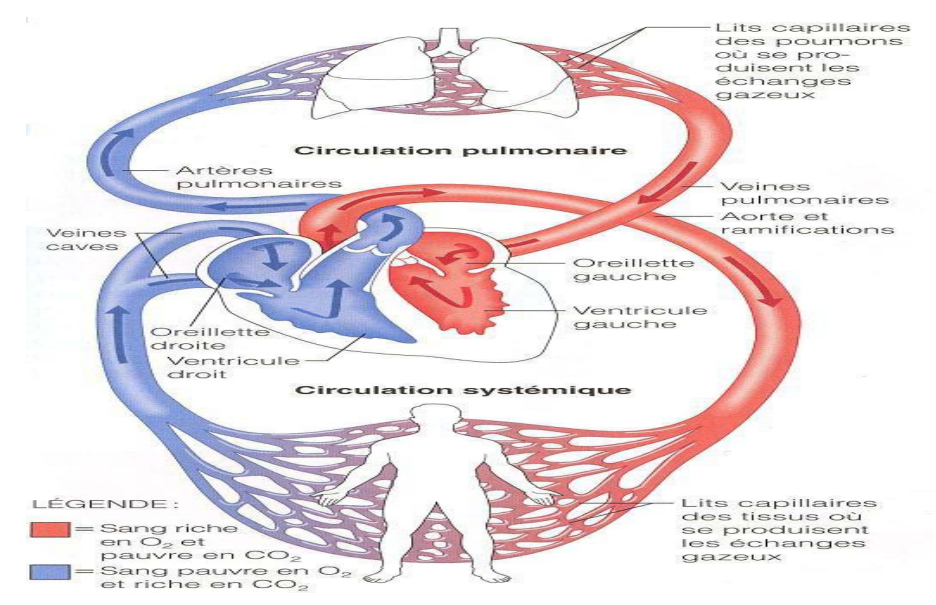

<span id="page-13-4"></span>Figure I. 1: le système cardio-vasculaire

#### <span id="page-14-0"></span>**I.2/- Le sang**

 Le sang et considéré comme un fluide complexe se compose des éléments liquides, qui circule dans les vaisseaux sanguins, le volume de sang dans le corps humain varie en fonction du sexe, du poids et de la taille en général, pour un adulte est du 5 à 5,5 litres.

#### <span id="page-14-1"></span>**I.2.1/- La composition sanguine**

Le sang est constitué de trois types de cellules. Les globules rouges, les globules blancs et les plaquettes, les trois vivants baignent dans un fluide complexe appelé le plasma.

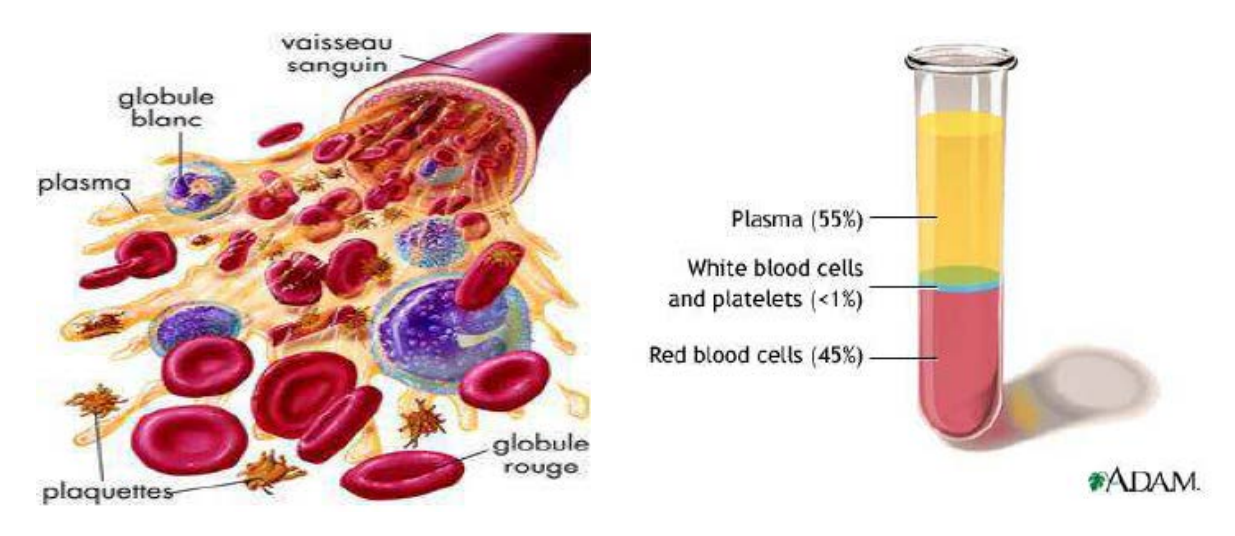

Figure I. 2: Schémas représentant la composition du sang

#### <span id="page-14-5"></span><span id="page-14-2"></span>**Les globules rouges**

Les cellules en forme de disques biconcaves, les cellules sont déformables, ce qui permet de passer dans les capillaires sanguins et sans noyau, leur cytoplasme renferme une protéine : l'hémoglobine qui renferme du fer qui leur donne la coloration rouge.

Le sang contient entre 4 et 6 millions de globules rouges par mm<sup>3</sup> avec une durée de vie de 120 jours.

#### <span id="page-14-3"></span>**Globule blanc**

Ce sont des cellules incolores nucléées, elle est grossièrement sphérique et dotée d'un noyau. Elle joue un rôle central dans la défense de l'organisme contre les infections, Avec une durée de vie de 6 à 18 heures dans le sang et de 4 à 5 jours dans les tissus.

#### <span id="page-14-4"></span>**Plaquettes sanguines**

Ces des cellules de très petites tailles de forme discoïdale, rondes ou ovales, avec un nombre varie de 200 000 à 400 000 / mm3. Les plaquettes sont importantes pour la congélation de sang pour arrêt l'hémorragie.

#### <span id="page-15-0"></span>**Plasma**

 Le plasma est la partie liquide du sang, et le liquide jaunâtre. Il Sert à transporter les cellules sanguines à travers le corps.

#### <span id="page-15-1"></span>**I.3/-Les vaisseaux sanguins**

D'après la [figure I.3] il existe trois grande famille des vaisseaux sanguin : les artères, les capillaires et les vaines.

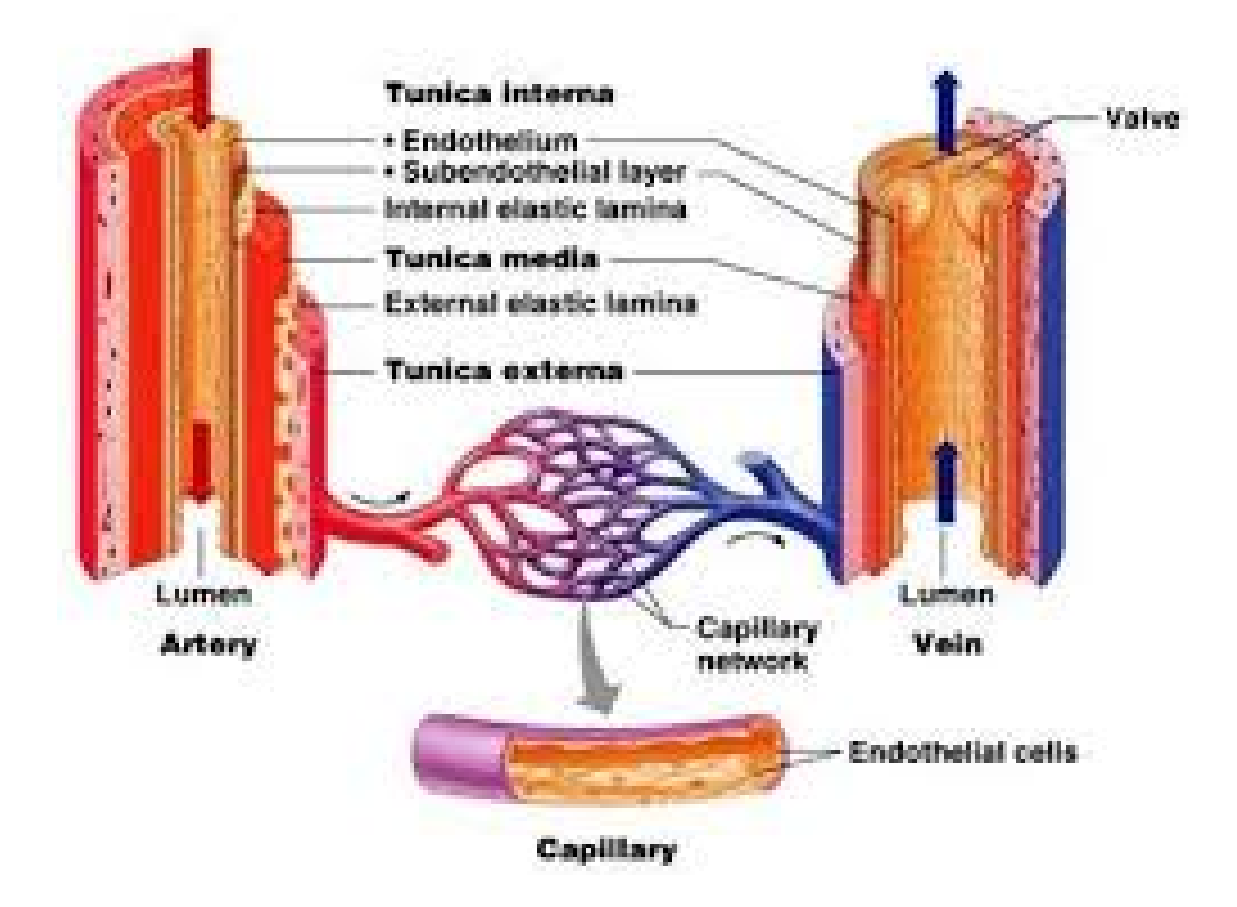

Figure I. 3: Caractéristiques générales des vaisseaux sanguins

#### <span id="page-15-3"></span><span id="page-15-2"></span>**I.3.1/-Les artères**

Les artères ces des vaisseaux sanguins conduisent le sang ver les organes. Il existe deux types des artères : Les artères élastiques et les artérioles.

Les artères élastiques sont des grosses artères situées prés du cœur. Leur rôle principal est de transporter le sang loin de cœur. Les artérioles sont les plus petites artères de faible diamètre situé dans les tissus avant les capillaires. Leur rôle est de contrôler le débit sanguin vers les capillaires d'un tissu.

Les parois des artères sont constituées de trois couches : l'intima, la média et l'adventice.

**Intima :** Elle est constituée d'un épithélium monocouche de cellules endothéliales. Elle mesure 1 à 2μ d'épaisseur, et forme une barrière entre le sang et les tissus.

**Média :** Elle est formée de cellules musculaires lisses et des fibres élastines.

**Adventice :** Elle contient principalement des fibres de collagène qui protègent et fixent les vaisseaux.

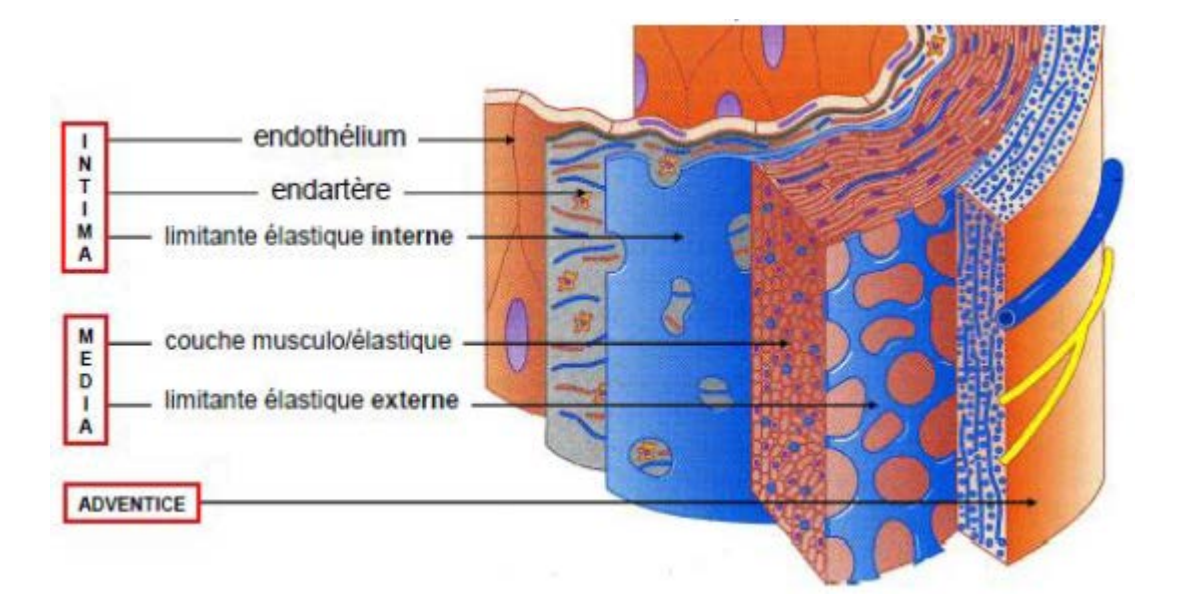

Figure I. 4: structure générale de la paroi artérielle

#### <span id="page-16-1"></span><span id="page-16-0"></span>**I.3.2/-Les capillaires**

C'est des vaisseaux très fins  $(5 \text{ à } 2 \text{ }\mu)$  et très nombreux  $(3000 / \text{ cm}^2 \text{ de peau})$  Dans ces vaisseaux, circule le sang, il s'égoutte lentement. Les capillaires constituent un réseau intermédiaire entre les artères et les veines. Ils sont constitués d'une seule couche de cellules. La paroi est très fine ce qui permet une diffusion très rapide des substances dissoutes (lieu d'échanges avec les cellules très riches) Les capillaires sont extensibles, ils constituent 7000 m² de surface d'échange entre le sang et les tissus, par exemple les globules blancs vont pouvoir traverser leur paroi et jouer ainsi un rôle dans les réactions de défense des tissus.

La distribution des liquides des capillaires vers les tissus environnants dépend des différentes pressions qui existent dans les capillaires et les veinules (= capillaire veineux) Normalement, les liquides passent dans les veines mais si les capillaires sont distendus, la diffusion augmente et l'excédent de filtration sera drainé par le système lymphatique**.**

#### <span id="page-17-0"></span>**I.3.3/-Les veines**

Les veines ramènent le sang de la périphérie vers le cœur, elles sont très dilatables et peuvent servir de réservoir sanguin. La plupart des veines suivent les trajets des artères et se trouvent même souvent incluses dans une même gaine de protection. Elles portent le même nom que les artères auxquelles elles se rapportent sauf les gros troncs qui pénètrent dans le cœur (veines caves) sauf le système qui relie le mésentère au foie (veine porte) sauf les veines de surface de la cuisse (les saphènes) Des veines dites perforantes relient les veines superficielles aux veines profondes. Dans l'endothélium, les veines comportent des veines ou des petites valvules qui empêchent le reflux.

Le retour veineux est du :

- aux résidus de la force propulsive systolique (lors de la systole) cardiaque
- à la dépression abdominale qui provient des mouvements respiratoires du diaphragme
- à l'écrasement de la semelle veineuse lors de la marche
- aux messages musculaires des veines profondes lors de la marche
- à la retenue valvulaire

#### <span id="page-17-1"></span>**I.4/-La pression artérielle**

La pression artérielle correspond à la pression du sang dans les artères. On parle aussi de tension artérielle car cette pression est aussi la force exercée par le sang sur la paroi de ces artères. La pression artérielle est souvent mesurée en centimètre de mercure (cmHg) voire en millimètre de mercure (mmHg). La pression artérielle est généralement exprimée par 2 mesures : PAS et PAD. [8]

- **La pression artérielle systolique (PAS) :** est la pression artérielle maximale au sommet de la phase d'éjection systolique.
- **La pression artérielle diastolique (PAD) :** est la pression artérielle minimale avant l'ouverture des valvules aortiques.
- **La pression pulsée ou différentielle (PP) :** est la différence entre la pression systolique et la pression diastolique.

#### *PP = PAS - PAD*

• **La pression artérielle moyenne (PAM) :** C'est une pression théorique, équivalente à celle qui assurerait un débit de sang dans l'organisme identique tout au long des cycles cardiaques. C'est la pression moyenne au cours du cycle cardiaque, elle est plus proche de

la pression diastolique que de la moyenne arithmétique des deux. Elle se calcule de la manière suivante :

$$
PAM = PAD + \frac{1}{3}(PAS - PAD) = PAD + \frac{1}{3}PP
$$

L'éjection du volume systolique par le ventricule gauche entraîne la distension la paroi de l'aorte et des artères, c'est l'énergie emmagasinée.

L'énergie (le volume de sang) est restitué en diastole suite à la rétraction élastique de la paroi en relâchement. C'est l'effet **Windkessel** (responsable de l'apparition d'une légère élévation de la pression artérielle après la fermeture de la valve aortique : onde dicrote).

L'effet Windkessel permet de transformer le flux sanguin pulsé en un flux plus ou moins continu, il permet donc de régulariser le débit sanguin circulatoire.

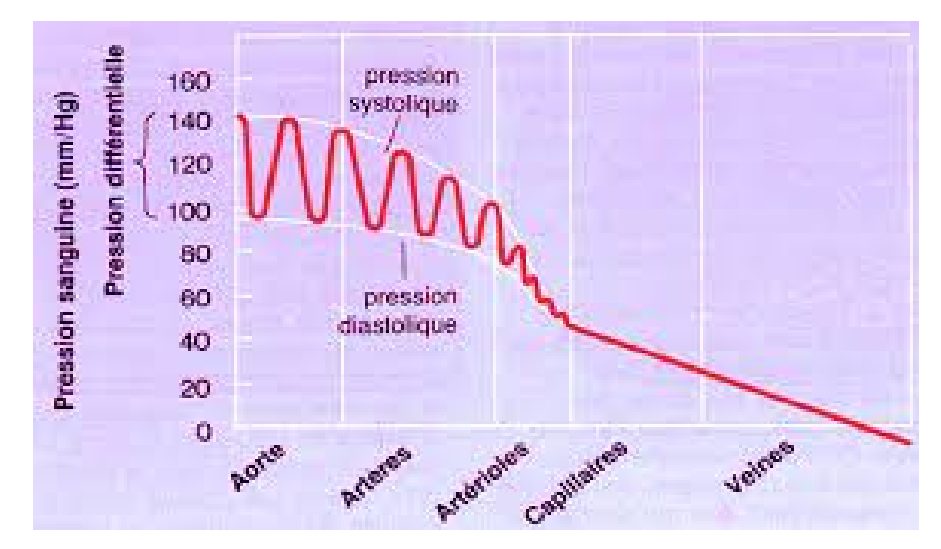

Figure I. 5: La pression sanguine systémique

#### <span id="page-18-3"></span><span id="page-18-0"></span>**I.4.1/-Système haute et à basse pression**

Comme tous les fluides l'écoulement se fait de la région de haute pression ver les régions de basse pression. On distingue deux systèmes de pression :

#### <span id="page-18-1"></span>• **Système haute pression (SHP) ou système résistif**

Mesure de 100 mm Hg, il comprend tout le système artériel, l'origine de cette pression est dynamique due au battement de cœur qui fournit de l'énergie.

#### <span id="page-18-2"></span>• **Système à basse pression (SBP) ou système capacitif**

Mesure de 15 mm Hg, il comprend les capillaires, les veines et la circulation pulmonaire, l'origine de cette pression est statique due au poids de la colonne d'eau située au dessus de l'élément de volume de sang considéré. Sa capacité est importante, de l'ordre de 5 litres.

#### <span id="page-19-0"></span>**I.4.2/-Mesure de la pression artérielle**

Il existe une méthode non invasive par sphygomanométrie. Elle permet de mesurer la PAS et la PAD au niveau d'une artère périphérique (ex : artère humérale).

On mesure la pression artérielle au niveau de l'artère humérale à l'aide d'un tensiomètre = sphygmomanomètre et d'un stéthoscope. Un brassard est placé autour du bras, au dessus du coude, il est relié à une pompe qui permet de régler la pression en gonflant ou en dégonflant le brassard et d'un manomètre qui indique la pression. Pour commencer, le brassard est gonflé à une pression supérieure à la pression artérielle maximale. L'artère est comprimée et le sang ne passe plus. On décomprime ensuite l'artère progressivement en dégonflant le brassard. Lorsque le sang commence à passer, l'écoulement est turbulent et donc bruyant. Le premier bruit perçu (bruit de Korotkoff) correspond à la pression maximale ou pression systolique. On continue à décomprimer l'artère jusqu'à un écoulement laminaire et silencieux du sang.

La disparition du dernier bruit correspond à la pression minimale ou diastolique.

- Pression systolique : pression maximale = 120 mm Hg (16 kPa)
- Pression diastolique : pression minimale = 70 mm Hg (9,2 kPa)

D'où les valeurs annoncées par le médecin :12/7

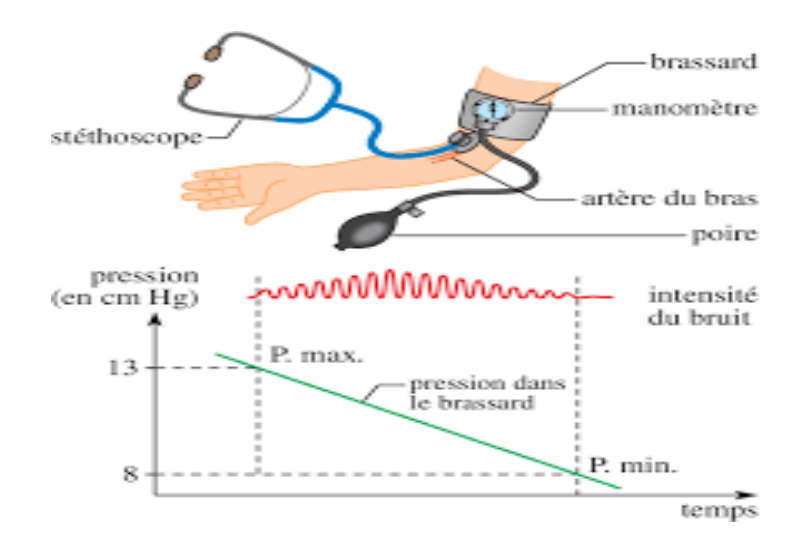

<span id="page-19-1"></span>Figure I. 6: La pression sanguine systémique

#### <span id="page-20-0"></span>**I.5/-La rhéologie**

La rhéologie vient du mot grec RHEO : **Couler** et LOGOS: **étude**. Donc la rhéologie: Etude du comportement des matériaux fluides soumis à une contrainte ou déformation.[2]

L'objet de la rhéologie est de déterminer les contraintes et les déformations en chaque point d'un milieu [3].

#### <span id="page-20-1"></span>**I.5.1/-Les fluides newtoniens**

Un fluide est dit newtonien lorsque sa viscosité est indépendante de la contrainte mécanique qu'on lui applique, l'eau est un exemple de fluide newtonien.

#### <span id="page-20-2"></span>**I.5.1.1/-Le comportement newtonien**

Le comportement rhéologique des solutions et suspensions dépend largement de leur concentration et de la nature de la matière qui les constitue. Il peut varier d'un comportement Newtonien à un comportement plus complexe.

Une solution ou une suspension est dite diluée si les particules sont suffisamment éloignées les unes des autres pour qu'on puisse négliger les interactions entre elles.[4]

#### <span id="page-20-3"></span>**I.5.2/-Les fluides non newtoniens**

Pour les fluides complexes dits non-newtoniens, la viscosité n'est plus constante à température et pression données mais dépend de la vitesse de cisaillement, plus généralement, de l'histoire cinématique antérieure du fluide, est dans certain type de fluide non-newtonien dépend de la durée pendant cette contraint est appliquée.

#### <span id="page-20-4"></span>**I.5.2.1/-Le comportement non-newtonien**

On distingue deux types de fluide :

- **Fluide indépendants du temps :** Ce sont des fluides purement visqueux pour les lesquels la contrainte de cisaillement dépend seulement du taux de cisaillement au point considéré.
- **Fluide dépendants du temps :** La viscosité apparente dépend non seulement de la valeur du taux de cisaillement mais aussi du temps d'application du cisaillement.

#### *Les fluides indépendants du temps :*

L'écoulement de cette classe de fluide peut être décrit par des relations de la forme suivante :

$$
\tau = f\left(\begin{array}{c} * \\ \gamma \end{array}\right) \tag{I.1}
$$

Trois grands types de comportement de ces fluides peuvent être mis en évidence au vu de leurs rhéogrammes:

#### *Les fluides dépendants de temps :*

La viscosité apparente dépend non seulement de la valeur du taux de cisaillement mais aussi du temps d'application du cisaillement. Leur équation rhéologique sera de la forme:

$$
\tau = \tau \left( \stackrel{*}{\mathcal{V}}, t \right) \tag{I.2}
$$

<span id="page-21-0"></span>Si la contrainte de cisaillement T décroit quand le tem ps augmente avec '1 'constante. Le fluide estthixotrope. Certains polymères fondus. Des boues de forage. Des graisses peuvent présenter ce comportement Si τ croit avec le temps. Le fluide est rhéopexe. Ce phénomène. Assez rare, peut s'observer pour des suspensions de bentonite. De gypse. [5]

#### <span id="page-21-1"></span>**I.6/-Modèles rhéologique**

#### **Modèle de la loi de puissance**

Appelés aussi *Oswald-de-Waele* (1925) : c'est une loi de puissance, décrite par les relations :

$$
\tau = k \left( \gamma^n \right) \tag{I.3}
$$

Ou *k* représente la consistance du fluide et n l'indice de fluidification. Cette loi décrit le cas des fluides à comportement indépendant du temps, qui peuvent présenter un comportement rhéofluidifiant ou rhéoépaississant. Lorsque n<1(rhéofluidification) h décroit quand  $\dot{v}$  croit. Dans le cas contraire quand, n>1 (réoépaississement), h croit avec  $\dot{\gamma}$ . Pour n=1, on retrouve le fluide Newtonien.[4]

#### <span id="page-21-2"></span>**Modèles de cross**

Ce modèle, comme celui de Carreau-Yassuda, tient compte des limites du comportement rhéologique. Aux faibles contraintes de cisaillement, on observe généralement un comportement

22

Newtonien, avec un plateau de viscosité appelée viscosité a cisaillement nul et désignée par ≪  $\eta_0 \gg$  (Pa.s). Aux cisaillements élevés, un deuxième plateau apparait et la viscosité est appelé viscosité a cisaillement infini désigné par  $\ll \eta_{\infty} \gg$  (Pa.s). Le modèle de Cross s'écrit :

$$
\frac{\eta - \eta_{\infty}}{\eta_0 - \eta_{\infty}} = \frac{1}{1 + (\lambda \gamma)^n}
$$
(I.4)

Avec λ: temps caractéristique de relaxation.

 $η$ <sup>o</sup> et  $η$ <sup> $\infty$ </sup> :sont les viscosités respectives a cisaillement nul et infini.

#### <span id="page-22-0"></span>**Modèle de Bingham**

Pour les liquides binghamiens, autrement dit ; liquides plastiques idéal, la tension de cisaillement varie linéairement avec la vitesse de cisaillement mais, a la différence des fluides newtoniens, il est nécessaire d'appliquer une force minimale pour mettre le fluide en mouvement. Cette force correspond à la tension limite (critique) de cisaillement  $\tau_0$ . L'équation rhéologique d'état de ce modèle est caractérisée par deux constantes  $(\tau_0, \eta_B)$ .[6]

Avec τ<sub>ο</sub>: le seuil d'écoulement (Contrainte de seuil) en Pa.

$$
\tau = \tau_0 + \eta_B \gamma \tag{I.5}
$$

 $\eta_B$ : Viscosité plastique (de Bingham) déduite à partir de la pente de la courbe

représentante  $\tau = f \nvert \nvert \nvert \gamma$  $=f\left(\begin{matrix} * \\ \gamma \end{matrix}\right)$ en Pa.s. *\**

> Remarque : si  $\tau < \tau_0 \Rightarrow \gamma = 0$  $\tau < \tau_0 \Rightarrow \gamma = 0$ .

#### <span id="page-22-1"></span>**Modèle de Herschel-Bulkley**

Le modèle d'Herschel-Bulkley est celui permettant de décrire la plupart des fluides plastiques, la courbe d'écoulement de tels fluides finit par devenir rectiligne au- delà d'une certaine contrainte critique appliquée. L'équation rhéologique de ce modèle est donnée par la formule suivante :[6]

$$
\tau = \tau_0 + k \gamma^n \tag{I.6}
$$

avec  $\tau_0$ : Contrainte seuil (Pa)

k : Indice de consistance (Pa.sn)

n : Indice d'écoulement (-)

#### <span id="page-23-0"></span>**Modèle de Casson**

La viscosité est donnée par :

$$
\eta = \left[ \left( \eta^2 \frac{\left| \gamma \right|}{2} \right)^{\frac{1}{2}} + 2^{\frac{-1}{2}} \frac{1}{2^{\frac{-1}{2}}} \right] \frac{\left| \gamma \right|^{\frac{-1}{2}}}{2} \tag{I.7}
$$

Ou τ est une fonction du taux d'hématocrite

#### <span id="page-23-1"></span>**Modèle de Carreau**

Permet de décrire la [viscosité](https://fr.wikipedia.org/wiki/Viscosit%C3%A9) apparente d'un [fluide](https://fr.wikipedia.org/wiki/Fluide_(mati%C3%A8re)) non-newtonien. Ce modèle permet l'ajustement d'un [rhéogramme](https://fr.wikipedia.org/w/index.php?title=Rh%C3%A9ogramme&action=edit&redlink=1) sur toute la gamme de cisaillement.

La viscosité est donnée par :

$$
\eta = \eta_{\infty} + (\eta_0 - \eta_{\infty}) \left( 1 + \left( \lambda \gamma \right)^2 \right)^{\frac{n-1}{2}}
$$

#### <span id="page-23-2"></span>**Modèle de Sisko**

$$
\tau = \varepsilon_1 \gamma + \varepsilon_2 {\binom{*}{\gamma}}^n \tag{I.8}
$$

Avec :  $\varepsilon_1$ ,  $\varepsilon_2$  et n sont trois constant du modèle.

Pour le modèle Newtonien n=1,en peut exprimer les fluides rhéoépaississants et rhéofluidifiants en variant n.

Ces modèles de Carreau et de Sisko donnent une description bien adaptée au comportement du sang.

#### <span id="page-24-0"></span>**I.7/-synthèse bibliographique**

#### <span id="page-24-1"></span>**Etude numériques :**

**R.Manimaran** a fait une simulation numérique d'un écoulement non newtonien sans les sténoses artérielles avec 48% d'occlusion superficielle. . Le modèle de fluide non newtonien est sélectionné pour le flux sanguin comme le même problème a été résolu auparavant avec Modèle fluide newtonien. Trois modèles rhéologiques non newtonien comprenant ; le modèle de carreau, le modèle d'Herschel Bulkley et le modèle de loi de puissance.

Les calcule sont également effectuées sur la chute de pression à différents nombres de Reynolds. L'étude de R.Manimaran à révélé que la chute de pression à travers une artère sténoses est pratiquement insensible aux irrégularités de surface aux faibles nombre de Reynolds, tandis que les caractéristiques d'écoulement sont observées et discutées à un niveau nombre de Reynolds. Ainsi il à conclu que les effets non newtoniens affaiblissent la déformation de la configuration, de la distribution de pression et de l'effort de cisaillement.[7]

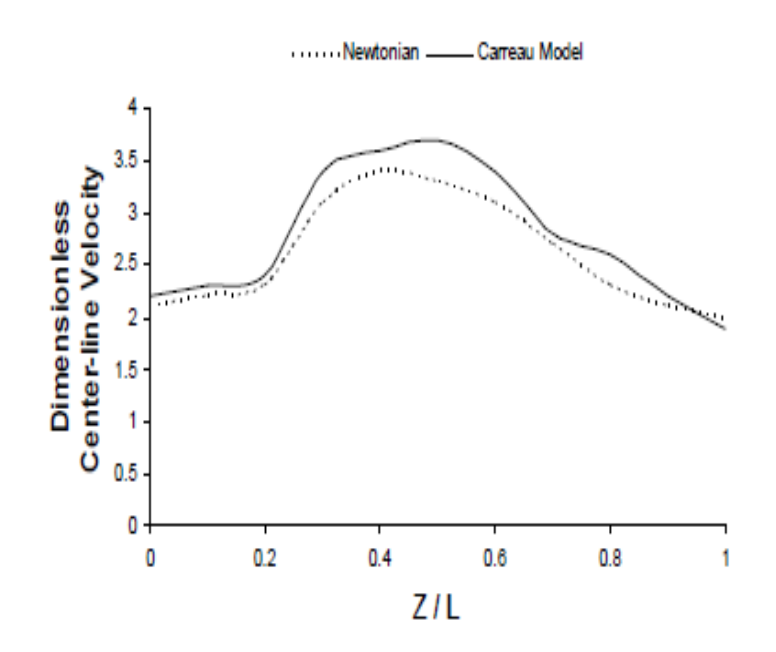

<span id="page-24-2"></span>Figure I. 7:Vitesses de la ligne médiane sans dimension versus non dimensionnelles longueur axiale à  $Re = 10$ 

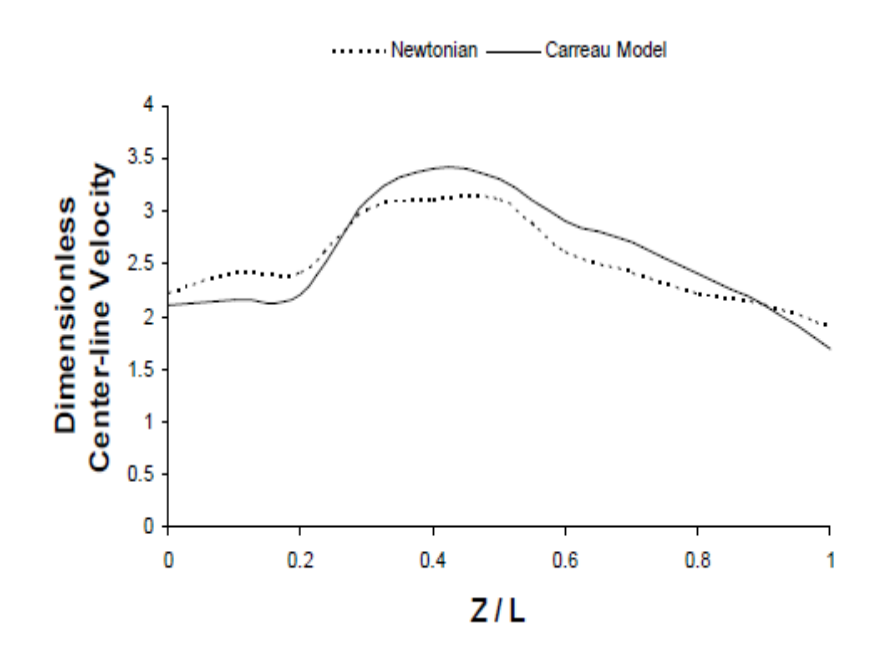

<span id="page-25-0"></span>Figure I. 8: Vitesse de la ligne médiane sans dimension par rapport à la non-dimensionnelle longueur axiale à  $Re = 1000$ 

**Zaman, et al.** Ont fait une étude numérique sur les écoulements sanguins pulsés dans une artère en présence de l'accélération du corps. Ils ont réparti leur artère en deux régions : une région interne ou le sang est concéderait comme étant un fluide non newtonien et une région externe il est décrit comme un fluide newtonien. Ont résolu leur problématique en utilisant la méthode des différences finies tout en se servant du modèle rhéologique de Sisko. Ont fait leur simulation avec le code de calcul Matlab.[8]

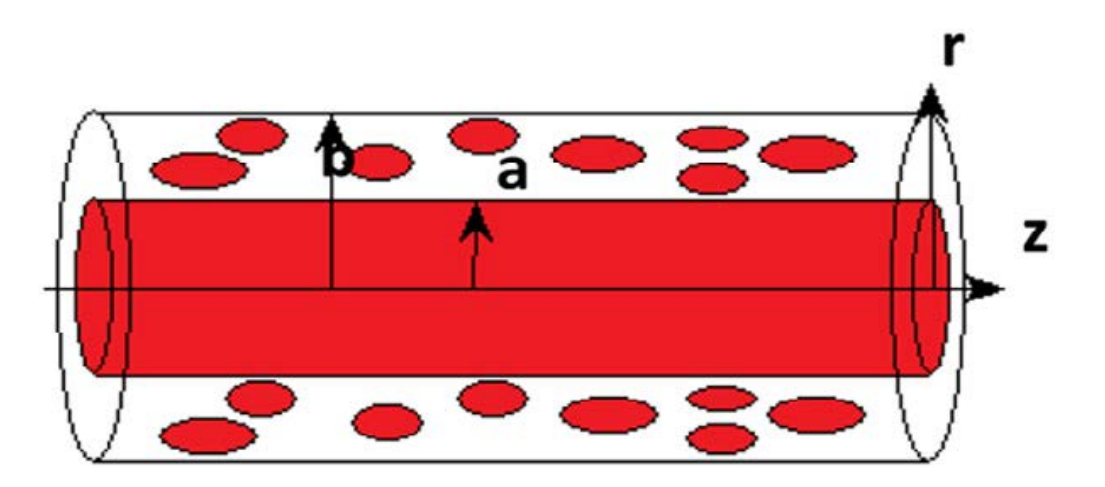

<span id="page-25-1"></span>Figure I. 9: diagramme schématique d'écoulement dans l'artère

# **Chapitre II : Formulation générale et position de problème**

# <span id="page-27-0"></span>**Chapitre II : Formulation générale et position de problème**

#### <span id="page-27-1"></span>**Introduction**

Dans ce chapitre, nous rappelons quelques notions de base de la dynamique des fluides. Nous présentons en premier lieu les équations générales qui décrivent l'écoulement d'un fluide dans une conduite cylindrique, ensuite quelques rappels sur le phénomène, ainsi les variables d'état représentatif de l'écoulement, qui seront nécessaires dans la suite de ce mémoire**.**

#### <span id="page-27-2"></span>**II.1/-Position du problème**

Le modèle le plus simple qui peut être utilisé pour la modélisation des écoulements sanguins est le modèle newtonien. Il est assez bien adapté aux larges vaisseaux ou si nous ne sommes pas intéressés par des détails fins du fluide (comportements rhéofluidifiants et viscoélastiques).

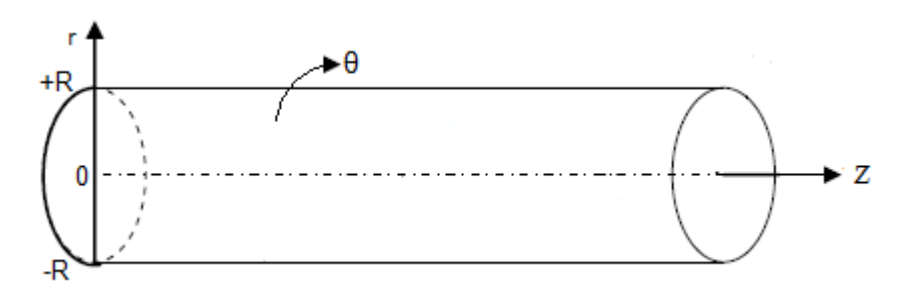

Figure II. 1: La géométrie étudie

#### <span id="page-27-5"></span><span id="page-27-3"></span>**II.2/- Formule mathématique**

Les équations gouvernant ce modèle sont les équations classiques de Navier-Stokes incompressible.

Dans notre étude l'écoulement sanguin est assimilé à un écoulement newtonien dans une conduite cylindrique, non permanent, irrotationnel, isotherme, pulsé et laminaire dans une conduite cylindrique.

#### <span id="page-27-4"></span>**II.2.1/- Equation de continuité (conservation de masse)**

Quelque soit le domaine D du fluide que l'on suit dans son mouvement, sa masse m reste constante. L'équation de continuité exprime la loi de conservation de la masse pour un volume de contrôle matériel.

Dan le repaire cylindrique l'équation de continuité est donné sous la forme suivant :

$$
\frac{\partial(\rho)}{\partial t} + \frac{\partial(\rho v_z)}{\partial z} + \frac{1}{r} \frac{\partial(\rho r v_r)}{\partial r} + \frac{1}{r} \frac{\partial(\rho v_\theta)}{\partial \theta} = 0
$$
 (II.1)

 Pour l'écoulement d'un fluide incompressible en régime permanant la masse volumique reste constante ainsi que l'écoulement est supposé à symétrie de révolution.

#### <span id="page-28-0"></span>**II.2.2/- Les équation de conservation de la quantité de mouvement (Navier Stokes**)

 Exprime la loi fondamentale de la dynamique appliquée à un domaine matériel que nous suivons dans son mouvement.

$$
\rho \left( \frac{d\vec{v}}{dt} \right) = div(\tau) + \rho \overrightarrow{G(t)}
$$
\n(II.2)

vec  $\vec{v}$  : la vitesse de fluide.

 $\rho$ : la masse volumique.

 $\tau$ : le tenseur de contrainte de Cauchy.

 $\vec{G}(t)$ : L'accélération du corps.

La projection des équations de Navier stokes sur les trois axes du repère cylindrique donne :

Solon r :

$$
\rho \left( \frac{\partial v_r}{\partial t} + v_r \frac{\partial v_r}{\partial r} + \frac{v_\theta}{r} \frac{\partial v_r}{\partial \theta} + \frac{v_\theta^2}{r} + v_z \frac{\partial v_r}{\partial z} \right) = -\frac{\partial P}{\partial r} + \frac{1}{r} \frac{\partial}{\partial r} \left( r \tau_{rr} \right) + \frac{1}{r} \frac{\partial}{\partial \theta} \left( \tau_{\theta r} \right) + \frac{\partial}{\partial z} \left( \tau_{zr} \right) \tag{II.3}
$$

Solon  $\theta$  :

$$
\rho \left( \frac{\partial v_{\theta}}{\partial t} + v_r \frac{\partial v_{\theta}}{\partial r} + \frac{v_{\theta}}{r} \frac{\partial v_{\theta}}{\partial \theta} + \frac{v_r v_{\theta}}{r} + v_z \frac{\partial v_{\theta}}{\partial z} \right) = -\frac{1}{r} \frac{\partial P}{\partial \theta} + \frac{1}{r^2} \frac{\partial}{\partial r} \left( r^2 \tau_{\theta r} \right) + \frac{1}{r} \frac{\partial}{\partial \theta} \left( \tau_{\theta \theta} \right) + \frac{\partial}{\partial z} \left( \tau_{\theta z} \right) + \frac{\tau_{(\theta r)} - \tau_{(\theta r)}}{r}
$$
(II.4)

Solon z :

Chapitre II : Formulation générale et position de problème

$$
\rho \left( \frac{\partial v_z}{\partial t} + v_r \frac{\partial v_z}{\partial r} + \frac{v_\theta}{r} \frac{\partial v_z}{\partial \theta} + v_z \frac{\partial v_z}{\partial z} \right) = -\frac{\partial P}{\partial z} + \left[ \frac{1}{r} \frac{\partial}{\partial r} \left( r \tau_{rz} \right) + \frac{1}{r} \frac{\partial}{\partial \theta} \left( \tau_{\theta z} \right) + \frac{\partial}{\partial z} \left( \tau_{zz} \right) \right] + \rho G(t)
$$
\n(II.5)

Les équations de Navier-Stokes, pour le cas de notre étude se résume à :

$$
-\frac{\partial P}{\partial r} = 0\tag{II.6}
$$

$$
-\frac{\partial P}{\partial \theta} = 0\tag{II.7}
$$

$$
\rho \frac{\partial v_z}{\partial t} = -\frac{\partial P}{\partial z} + \frac{1}{r} \frac{\partial \tau_{zr}}{\partial r} + \rho G(t)
$$
 (II.8)

 $\tau$  est donné par la matrice suivant :

$$
\tau = \begin{pmatrix} 0 & 0 & \tau_{rz} \\ 0 & 0 & 0 \\ \tau_{rz} & 0 & 0 \end{pmatrix} = \begin{pmatrix} 0 & 0 & \frac{\partial v_z}{\partial r} \\ 0 & 0 & 0 \\ \frac{\partial v_z}{\partial r} & 0 & 0 \end{pmatrix}
$$
(II.9)

En trouve :

En prend compte de l'accélération dans la direction

$$
\rho \frac{\partial v_z}{\partial t} = -\frac{\partial P}{\partial z} + \frac{1}{r} \frac{\partial r \tau_{zr}}{\partial r} + \rho G(t)
$$
\n(II.10)

Avec :

$$
G(t) = A_g \cos(w_b t + \phi) \tag{II.11}
$$

$$
-\frac{\partial P}{\partial z} = A_0 + A_1 \cos \left( w_p t \right) \tag{II.12}
$$

En remplaçant :

$$
\rho \frac{\partial v_z}{\partial t} = A_0 \left( 1 + \frac{A_1}{A_0} \cos \left( w_p t \right) \right) + \rho A_g \cos \left( w_b t + \varphi \right) + \frac{\mu}{r} \frac{\partial}{\partial r} \left( r \frac{\partial v_z}{\partial r} \right) \tag{II.13}
$$

Chapitre II : Formulation générale et position de problème

$$
\rho \frac{\partial v_z}{\partial t} = A_0 \left( 1 + \frac{A_1}{A_0} \cos \left( w_p t \right) \right) + \rho A_g \cos \left( w_b t + \varphi \right) + \frac{\mu}{r} \frac{\partial v_z}{\partial r} + \mu \frac{\partial^2 v_z}{\partial r^2}
$$
(II.14)

#### <span id="page-30-0"></span>**II.2.2/- Les condition initiales et aux limites**

Les conditions initiales et aux limite permet de simplifiée et de complété le système des équations de mouvement, déponde de type et régime d'écoulement, temps et de la géométrie considérée.

• Conditions initiales  $(t=0)$ :

$$
V_z(r,0) = 0 \tag{II.15}
$$

• Conditions de symétrie :

$$
\frac{\partial v_z}{\partial r}(r,t)|_{r=0} = 0 \tag{II.16}
$$

#### <span id="page-30-1"></span>**II.2.3/- Formulation adimensionnelle du problème**

L'analyse adimensionnelle des équations de mouvement dans le but de simplifier la représentation paramétrique de problèmes physiques, généralisée la solution de problème et pour diminuer le nombre des variables décrivant le problème. L'analyse adimensionnelle joue un rôle important dans la similitude.

Introduisant les variables adimensionnels suivant :

$$
r^* = \frac{r}{R}, v_z^* = \frac{v_z}{U_0}, t^* = \frac{w_p}{2\pi}t
$$
 (II.17)

En remplace les variables adimensionnel dans les équations de mouvement et dans les conditions aux limites on obtient le système d'équation adimensionnel suivant :

$$
\rho \frac{\partial U_0 v_z^*}{\partial \left(\frac{2\pi}{w_p}t^*\right)} = A_0 \left(1 + \frac{A_1}{A_0} \cos\left(w_p \frac{2\pi}{w_p}t^*\right)\right) + \rho A_g \cos\left(w_b \frac{2\pi}{w_p}t^* + \varphi\right) + \frac{\mu}{Rr^*} \frac{\partial U_0 v_z^*}{\partial \left(Rr^*\right)^2}
$$
(II.18)

 En multiplie [II.18] par 2 2 *R* πµ

31

on trouve

$$
\rho \frac{R^2 w_p}{2\pi \mu} \frac{\partial v_z^*}{\partial t^*} = A_0 \left( 1 + \frac{A_1}{A_0} \cos \left( w_p \frac{2\pi}{w_p} t^* \right) \right) + \rho A_g \cos \left( w_b \frac{2\pi}{w_p} t^* + \varphi \right) + \frac{1}{r^*} \frac{\partial v_z^*}{\partial r^*} + \frac{\partial^2 v_z^*}{\partial (r^*)^2} \tag{II.19}
$$

En prend

$$
\alpha = \frac{\rho_1 w_p R^2}{2\pi\mu}; \quad B_1 = \frac{A_0 R^2}{\mu U_0}; \quad B_2 = \frac{\rho A_g R^2}{\mu U_0}
$$
(II.20)

Avec  $U_0$  la vitesse moyenne

L'équation finale

$$
\alpha \frac{\partial v_z^*}{\partial t^*} = B_1 \left( 1 + \frac{A_1}{A_0} \cos \left( 2\pi t^* \right) \right) + B_2 \cos \left( 2\pi w_r t^* + \varphi \right) + \frac{1}{r^*} \frac{\partial v_z^*}{\partial r^*} + \frac{\partial^2 v_z^*}{\partial \left( r^* \right)^2}
$$
(II.21)

Condition aux limites

• Conditions initiales  $(t=0)$ :

$$
v_z^* (r^*, 0) = 0 \tag{II.22}
$$

• Conditions de symétrie :

$$
\frac{\partial v_z^*}{\partial r^*} \left( r^*, t^* \right) \Big|_{r=0} = 0 \tag{II.23}
$$

#### <span id="page-31-0"></span>**Conclusion**

Dans ce chapitre nous avons présenté les différant utile mathématique et physique, ainsi le développement théorique des équations adimensionnel, pour modéliser notre problème. Dans le chapitre suivant nous représentons la méthode des différences finie.

# **Chapitre III : Méthode des différances finies**

# <span id="page-33-0"></span>**Chapitre III : Méthode des différances finies**

#### <span id="page-33-1"></span>**Introduction**

Les modèles mathématiques des sciences et des techniques se présentent très souvent sous la forme de systèmes d'équations différentielles qui lient des fonctions inconnues à leurs dérivées partielles. Comme la majorité ou bien les totalités des phénomènes physiques ne sont pas linéaires, il n'existe pas de solution exacte ou bien analytique pour cela nous sommes dans l'obligation de chercher des solutions approchées à la solution exacte pare des méthodes numériques.

Les méthodes numériques de discrétisation consistent à ramener la résolution du système d'équations différentielles dans le domaine d'étude, avec des conditions aux limites appropriées, à celles d'un système d'équations algébriques.

Dans ce chapitre, nous décrivons la résolution des équations pare la méthode des différences finies pour résoudre les équations obtenues au deuxième chapitre.

#### <span id="page-33-2"></span>**III.1/-Méthode des différances finies**

La méthode des différences finies, présente une technique de résolution des équations aux dérivées partielles, par l'approximation de dérivées par des différences finies. Cette méthode consiste à subdiviser le domaine d'étude en un nombre déterminé de nœud et à représenter la fonction recherchée en chacun des nœuds du domaine par un développement limité en série de Taylor. Ainsi, l'équation différentielle est transformée en équation algébrique pour chaque nœud. La résolution du système d'équations algébriques permet d'obtenir la distribution de la fonction étudiée dans le domaine d'étude.

La méthode de différence finie ne permet pas la prise en compte des conditions de passage d'un milieu physique à un autre et des non-linéarités, cela nécessite un traitement spécifique. D'autre part, elle s'adapte mal aux objets de la géométrie complexe à cause de la rigidité du maillage.

#### <span id="page-34-0"></span>**III.2/-Principe de résolution**

La méthode consiste à remplacer les dérivées partielles par des différences divisées ou combinaisons de valeurs ponctuelles de la fonction en un nombre fini de points discrets ou nœuds du maillage.

Avantages : grande simplicité d'écriture et faible coût de calcul.

Inconvénients : limitation à des géométries simples, difficultés de prise en compte des conditions aux limites de type Neumann.

La méthode des différences finies consiste à approximer les dérivées des équations de la physique au moyen des développements de Taylor et se déduit directement de la définition de la dérivée. Elle est due aux travaux de plusieurs mathématiciens du 18éme siècle (Euler, Taylor, Leibniz...).

#### <span id="page-34-1"></span>**III.3/- De la modélisation à la simulation numérique**

Les déférentes étapes pour modéliser un système complexe :

- Recherche d'un modèle mathématique représentant la physique. Mise en équation.
- Elaboration d'un maillage. Discrétisation des équations de la physique.
- *²*Résolution des équations discrètes (souvent systèmes linéaires à résoudre).
- Transcription informatique et programmation des relations discrètes.

Simulation numérique et exploitation des résultats.

L'ingénieur peut être amené à intervenir sur l'une ou plusieurs de ces déférentes étapes.

#### <span id="page-34-2"></span>**III.4/-Notation indicielle**

La notation indicielle est utilisé pour la facilité l'écriture et la lecture des équations et pour la programmation sur MATLAB.

Le principe de la notation indicielle : on souhaite à déterminer la grandeur  $u(R, t)$  La recherche d'une solution discrète de la grandeur u amène à constituer un maillage de l'intervalle de définition. On considère un maillage (ou grille de calcul) composé de  $N + 1$  Points ri pour  $i = 0,...;N$  régulièrement espacés avec un pas r. Les points ri = ir sont appelés les nœuds du maillage. Pour le temps en définie ti pour j=0 ;… ; t\_final régulièrement espacés avec un pas t.

Par exemple :

$$
U(z,t) = U_{i,j} \tag{III.1}
$$

$$
U(z+dz,t) = U_{i+1,j} \tag{III.2}
$$

$$
U(z - dz, t) = U_{i-1, j}
$$
\n(III.3)

$$
U_{(z,t+dt)} = U_{i,j+1}
$$
 (III.4)

$$
U(z,t-dt) = U_{i,j-1}
$$
\n(III.5)

#### <span id="page-35-0"></span>**III.5/-Maillage (grille de calcul)**

La spécification du maillage dépend de la complexité de la géométrie. Si cette dernière est cylindrique, comme c'est le cas de notre problème, il est recommandé d'utiliser un maillage rectangulaire (figure 3.2).L'objective de grille de calcul est localiser spatialement et temporellement tous les point de la solution numérique.

Tout point de la grille sera affecté par deux index (i,j), les variables s'écrit de la manière suivant :

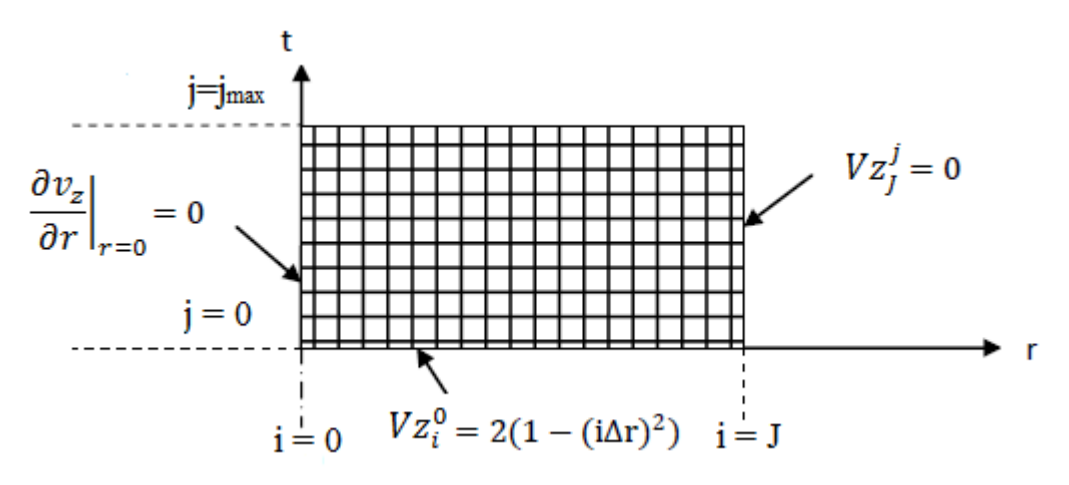

Figure III. 1: schéma représentant la grille de calcul.

#### <span id="page-35-2"></span><span id="page-35-1"></span>**III.6/-Le développement en séries de Taylor**

$$
U(z_0 + \Delta z, y_0) = U(z_0, y_0) + \frac{\partial U}{\partial z}\bigg|_{z=0} \Delta z + \frac{\partial^2 U}{\partial z^2}\bigg|_{z=0} \frac{\Delta z^2}{2!}
$$
  
+ ... +  $\frac{\partial^n U}{\partial z^n}\bigg|_{z=0} \frac{\Delta z^n}{n!} + R_n$  (III.6)

Chapitre III Méthode des différances finies

$$
U(z_0 - \Delta z, y_0) = U(z_0, y_0) - \frac{\partial U}{\partial z}\bigg|_{z=0} \Delta z + \frac{\partial^2 U}{\partial z^2}\bigg|_{z=0} \frac{\Delta z^2}{2!}
$$
  
- ... +  $\frac{\partial^n U}{\partial z^n}\bigg|_{z=0} \frac{\Delta z^n}{n!} + R_n$  (III.7)

Rn : Reprisent les termes omis d'ordre (n+1 à l'infini)

En pratique en se limite à un nombre fini de terme et tout le reste sera considéré en tant que l'erreur de l'approximation (erreur de troncature)

#### <span id="page-36-0"></span>**III.7/- Construction des schémas pour la dérivée d'ordre un et deux**

<span id="page-36-2"></span><span id="page-36-1"></span>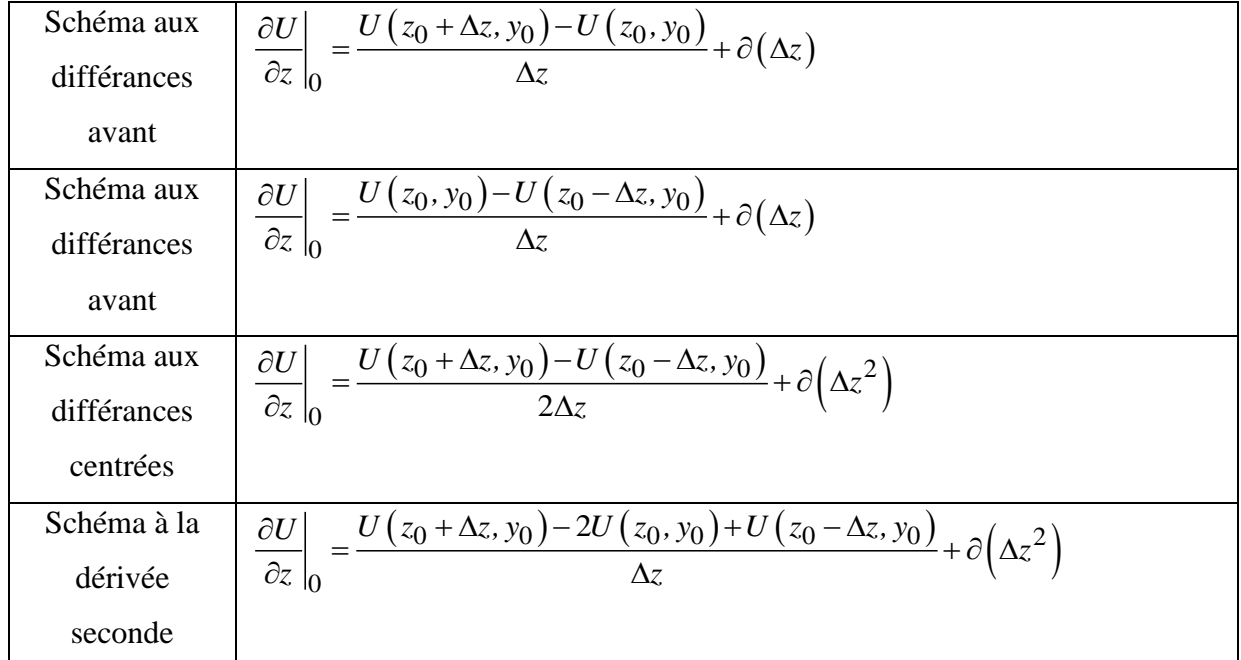

**Tableau III. 1: schémas aux dérivées d'ordre un et deux**

#### **Tableau III. 2: schémas aux dérivées d'ordre un et deux sous forme indicielle**

<span id="page-37-1"></span>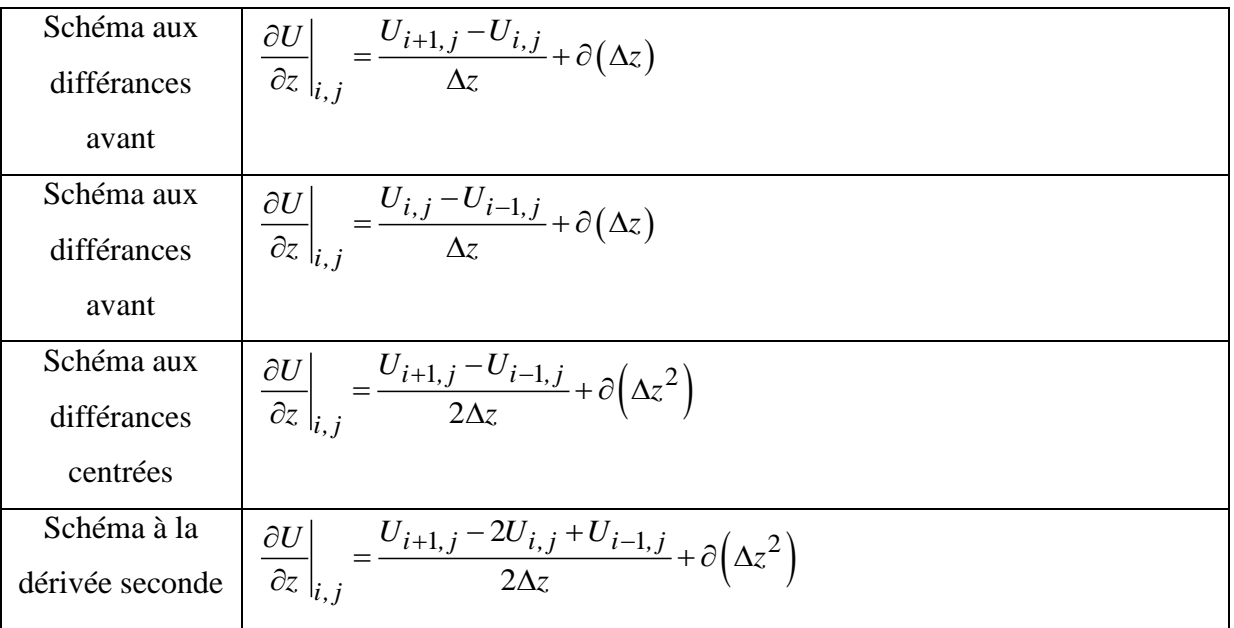

### **III.7.1/-Schéma explicite**

Nous utilisons un schéma avant d'ordre 1 pour évaluer la dérivée temporelle et un schéma centré d'ordre 2 pour la dérivée seconde en espace :

$$
\frac{U_i^{j+1} - U_i^j}{\Delta t} + \partial(\Delta t) = a \frac{U_{i+1}^j - 2U_i^j + U_{i-1}^j}{\Delta z^2} + \partial(\Delta z^2)
$$
 (III.8)

$$
U_i^{j+1} = \lambda U_{i-1}^j + (1 + 2\lambda)U_i^j + \lambda U_{i+1}^j
$$
 (III.9)

Avec  $\lambda = a \frac{\Delta t}{\Delta \sigma^2}$  $\lambda = a \frac{\Delta i}{\Delta z}$ 

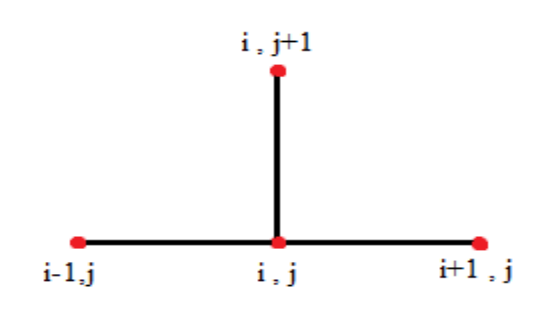

<span id="page-37-0"></span>Figure III. 2: schéma explicite.

#### <span id="page-38-0"></span>**III.7.2/-Schéma implicite**

De la même manière que le schéma explicite nos utilisant Nous utilisons un schéma avant d'ordre 1 pour évaluer la dérivée temporelle et un schéma centré d'ordre 2 pour la dérivée seconde en espace :

$$
\frac{U_i^{j+1} - U_i^j}{\Delta t} + \partial(\Delta t) = a \frac{U_{i+1}^j - 2U_i^j + U_{i-1}^j}{\Delta z^2} + \partial(\Delta z^2)
$$
 (III.10)

$$
-U_i^{j+1} = \lambda U_{i-1}^{j+1} + (1 - 2\lambda)U_i^{j+1} + \lambda U_{i+1}^{j+1}
$$
 (III.11)

Avec :  $\lambda = a \frac{\Delta t}{\Delta \sigma^2}$  $\lambda = a \frac{\Delta i}{\Delta z}$ 

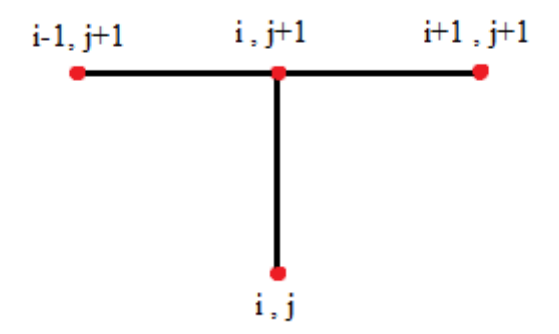

Figure III. 3: schéma implicite.

#### <span id="page-38-2"></span><span id="page-38-1"></span>**III.7.3/-Schéma de Crank-Nickolson**

Le schéma de Crank-Nicolson est un schéma mixte, moitié explicite et moitié implicite

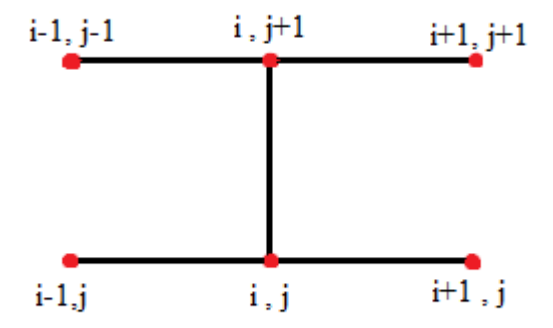

<span id="page-38-3"></span>Figure III. 4: schéma de Crank-nickolson.

Chapitre III Méthode des différances finies

$$
\frac{U_i^{j+1} - U_i^j}{\Delta t} = a \frac{1}{2} \frac{U_{i+1}^j - 2U_i^j + U_{i-1}^j}{\Delta z^2} + a \frac{1}{2} \frac{U_{i+1}^j - 2U_i^j + U_{i-1}^j}{\Delta z^2}
$$
(III.12)

$$
\frac{U_i^{j+1} - U_i^j}{\Delta t} = a\alpha \frac{U_{i+1}^j - 2U_i^j + U_{i-1}^j}{\Delta z^2} + a(1-\alpha) \frac{U_{i+1}^j - 2U_i^j + U_{i-1}^j}{\Delta z^2}
$$
(III.13)

Pour  $\alpha = 0$  le schéma est explicite

 $\alpha = 1$  le schéma est implicite

 $\alpha$  = 0.5 il devient Crank-Nikolson.

L'avantage principal de ce schéma est que pour une valeur donnée de  $\Delta x$ , l'erreur de troncature sur le terme en  $\Delta t$  est nettement plus petit que dans les méthodes implicite et explicite.

La méthode de Crank‐Nicholson est inconditionnellement stable et converge quel que soit

2 *t z* ∆ ∆

#### <span id="page-39-0"></span>**III.7.4/-Schéma de Duffort Frankel**

C'est un schéma explicite et inconditionnellement stable

$$
\frac{U_i^{j+1} - U_i^j}{2\Delta t} = a \frac{U_{i+1}^j - 2U_i^j + U_{i-1}^j}{\Delta z^2}
$$
 (III.14)

#### <span id="page-39-1"></span>**III.8/-Erreur de troncature ou erreur de consistance**

C'est l'erreur qui résulte de l'utilisation d'une approximation (schéma) à la place de la solution exacte (dérivée).

#### <span id="page-39-2"></span>**III.9/-Notion de stabilité**

on distingue trois types de stabilité

- La stabilité d'un problème physique.
- La stabilité d'un problème mathématique.
- La stabilité numérique d'une méthode de calcul.

#### <span id="page-40-0"></span>**III.10/-Stabilité d'un problème physique (système chaotique)**

Un problème est dit chaotique si une petite variation des données initiales entraîne une variation totalement imprévisible des résultats. Cette notion de chaos, liée à la physique d'un problème, est indépendante du modèle mathématique utilisé et encore plus de la méthode numérique utilisée pour résoudre ce problème mathématique. De nombreux problèmes sont chaotiques, par exemple la turbulence des fluides.

#### <span id="page-40-1"></span>**III.11/-Stabilité d'un problème mathématique (sensibilité)**

Un problème est dit très sensible ou mal conditionné si une petite variation des données ou des paramètres entraîne une grande variation des résultats. Cette notion de conditionnement, liée au problème mathématique, est indépendante de la méthode numérique utilisée pour le résoudre. Pour modéliser un problème physique qui n'est pas chaotique, on construira un modèle mathématique qui sera le mieux conditionné possible.

## <span id="page-40-2"></span>**III.12/-Stabilité d'une méthode numérique**

Une méthode est dite instable si elle est sujette à une propagation importante des erreurs numériques de discrétisation et d'arrondi.

Un problème peut être bien conditionné alors que la méthode numérique choisie pour le résoudre est instable. Dans ce cas, il est impératif de changer de méthode numérique. Par contre, si le problème de départ est mal conditionné, aucune méthode numérique ne pourra y remédier. Il faudra alors essayer de trouver une formulation mathématique déférente du même problème, si on sait que le problème physique sous-jacent est stable.

#### <span id="page-40-3"></span>**III.13/-Errer dues à la discrétisation**

Il existe deux types d'erreur :

- Erreur d'arrondi ( $\varepsilon_{arrow}$ ) : s'explique par le nombre fini de chiffres après la virgule.
- Erreur de discrétisation : s'explique par les erreurs de troncature.

 $|(Sol\text{ exacte de } l'EDP) - (Sol.\text{trouvee par } l'ordinateur)| = |\varepsilon_{arrow} - \varepsilon_{disc}|$ 

#### <span id="page-41-0"></span>**III.14/-Convergence**

Un schéma et dit convergent lorsque les deux conditions (la stabilité et la consistance) son réuni. Ce théorème est applicable pour les EDP linéaires. On le suppose aussi valable dans le cas non linéaire.

#### <span id="page-41-1"></span>**III.15/- Résolution numérique**

Pour ce projet, nous sommes motivés par l'utilisation de méthodes numériques pour résoudre des équations aux dérivées partielles décrivant les modèles physiques .Nous avant choisi d'utiliser la méthode différence finie, c'est un choix que l'on retrouve assez souvent dans la littérature et notamment pour la simulation des écoulements sanguins.

Pour résolution des équations précédentes par la méthode des différences finies en utilisant un schéma aux différences avant pour le temps et un schéma aux différences centrées pour l'espace.

#### <span id="page-41-2"></span>**III.15.1/- Discrétisation du problème**

- Nous utilisons un schéma centré d'ordre 1 pour la première dérivée et d'ordre 2 pour la dérivée seconde en espace.
- Nous écrivant sous forme discrète en chaque nœud *i* et à l'itération *k*.

$$
\frac{\partial v_z}{\partial r} = \frac{v^j}{z(i+1)} - v^j z(i-1)}
$$
(III.15)

$$
\frac{\partial^2 v_z}{\partial r^2} = \frac{v^j}{z(i+1)} \frac{-2v^j}{z(i)} + v^j \frac{v^j}{z(i-1)}
$$
(III.16)

$$
\frac{\partial v_z}{\partial r} = \frac{v(z+1) - v(z)}{\Delta t}
$$

$$
\alpha \frac{v_{z(i)}^{(j+1)} - v_{z(i)}^{(j)}}{\Delta t} = B_1 \left( 1 + \frac{A_1}{A_0} \cos \left( 2\pi t^j \right) \right) + B_2 \cos \left( 2\pi w_r t^j + \varphi \right) + \frac{1}{r} \frac{v_{z(i+1)}^j - v_{z(i-1)}^j}{2\Delta r}
$$
\n
$$
+ \frac{v_{z(i+1)}^j - 2v_{z(i)}^j + v_{z(i-1)}^j}{\Delta r^2}
$$
\n(III.18)

(III.17)

Chapitre III Méthode des différances finies

 $\overline{a}$ 

$$
v_{z(i)}^{(j+1)} = v_{z(i)}^{(j)} + \frac{\Delta t}{\alpha} \left[ \frac{B_1 \left( 1 + \frac{A_1}{A_0} \cos(2\pi t^j) \right) + B_2 \cos(2\pi w_r t^j + \varphi) + \frac{1}{\alpha^2 (i)} \left( v_{z(i+1)}^j - v_{z(i-1)}^j \right) + \frac{1}{\Delta r^2} \left( v_{z(i+1)}^j - 2v_{z(i)}^j + v_{z(i-1)}^j \right) \right]
$$
(III.19)

#### <span id="page-42-0"></span>**Conclusion**

Dans ce chapitre nous avons expliqué le principe de la méthode des différences finies, les schémas de résolution ainsi que la discrétisation du modèle mathématique et les notions de stabilité.

# **Chapitre IV : Résultats et discussions**

# **Chapitre IV : Résultats et discussions**

#### <span id="page-44-1"></span><span id="page-44-0"></span>**Introduction**

Pour mieux comprendre le phénomène en commence pare des simulations des cas simple, comme simulation d'écoulement d'un fluide newtonien poiseuille dans une conduite cylindrique, afin d'arriver à faire une simulation numérique d'un écoulement pulsé dans une conduite cylindrique sur.

#### <span id="page-44-2"></span>**IV.1/- Simulation de l'écoulement poiseuille dans un cylindre**

On étudie le cas d'un fluide newtonien permanent dans une conduite cylindrique considéré comme étant axisymétrique par rapport au centre de la conduite.

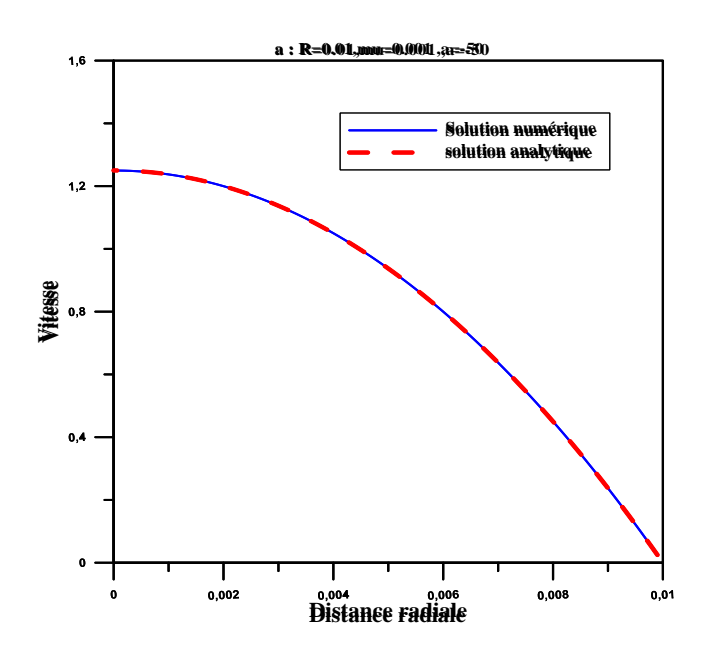

<span id="page-44-3"></span>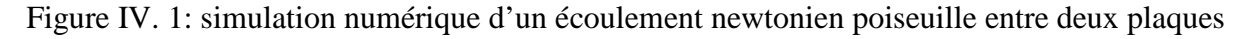

On remarque la solution numérique est presque identique aux résultats obtenu par la solution analytique, la vitesse est nulle aux niveaux des parois et maximale aux centre ce qui est similaire à la théorie.

<span id="page-44-4"></span>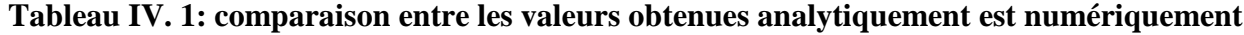

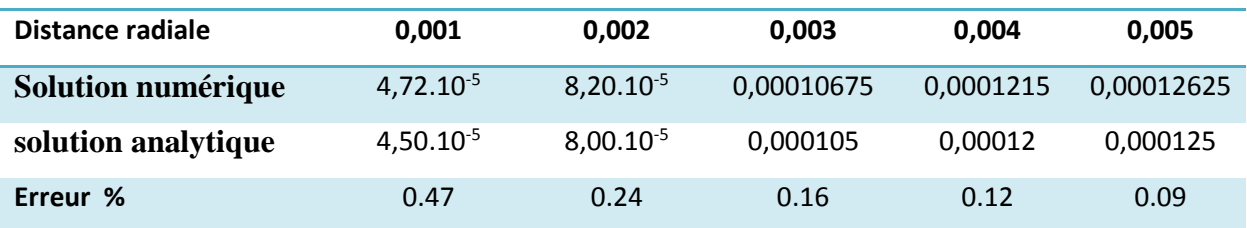

Une comparaison les résultats obtenus par la solution numérique et la solution analytique représentée dans le tableau, en observe bien que l'erreur est moins de 5%, on déduit que notre code de calcul est validé.

#### <span id="page-45-0"></span>**IV.2/-écoulement pulsé dan une conduit cylindrique**

Afin de résoudre les équations différentielles de notre système pour observe les effets matériel de notre modèle consiste en une méthode des différences finies qui est centrale pour les dérivées partielles spatiales et à droite pour les dérivées partielles temporaires, afin de développé un code de calcul pour les simulations sur Matlab.

#### <span id="page-45-1"></span>**IV.2.1 /- L'effet de l'accélération du corps (B2)**

#### <span id="page-45-2"></span>**IV.2.1.1/- Les profils de vitesse au centre de tube**

La figure IV. Reprisent l'effet de l'accélération de corps (B2) sur la variation de la vitesse adimensionnelle dans un écoulement d'un fluide newtonien pour deux types d'artères (artère fémorale et artère coronaire).

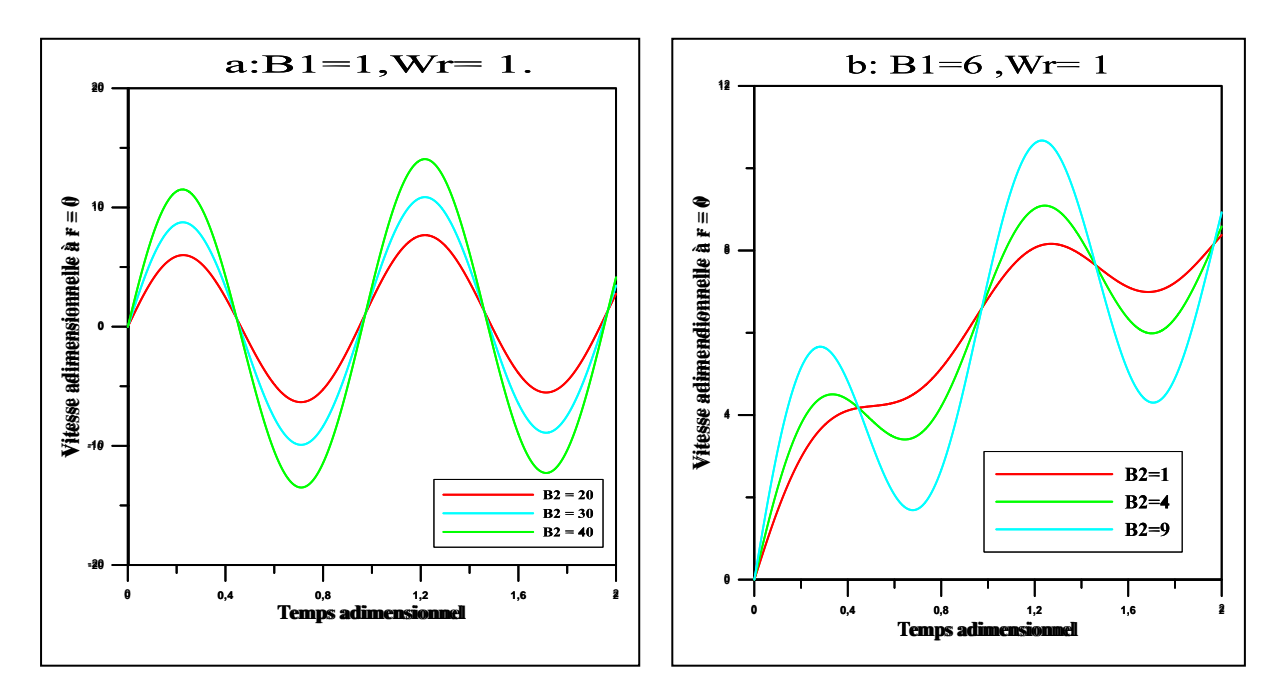

fémorale et artère coronaire).

<span id="page-45-3"></span>Figure IV. 2: La vitesse adimensionnelle au centre de tube en fonction de temps, (a) pour l'artère fémorale et (b) pour l'artère coronaire

On remarque que :

- Pour l'artère fémorale (figure a) la vitesse adimensionnelle au centre de vaisseau est entre deux valeurs positive et négatives est la fluctuation est importante en augmentant l'accélération de corps (B2).
- Pour les petits vaisseaux, artère coronaire la vitesse adimensionnelle au centre est toujours positive, on remarque aussi que la fluctuation est importante en augmentant l'accélération de corps (B2).

#### <span id="page-46-0"></span>**IV.2.1.2/- la distribution radiale de la vitesse**

La figure suivant représente l'effet de l'accélération du corps (B2) sur la distribution radiale de la vitesse adimensionnelle pour les grand est les petits vaisseaux (artère fémorale, artère coronaire).

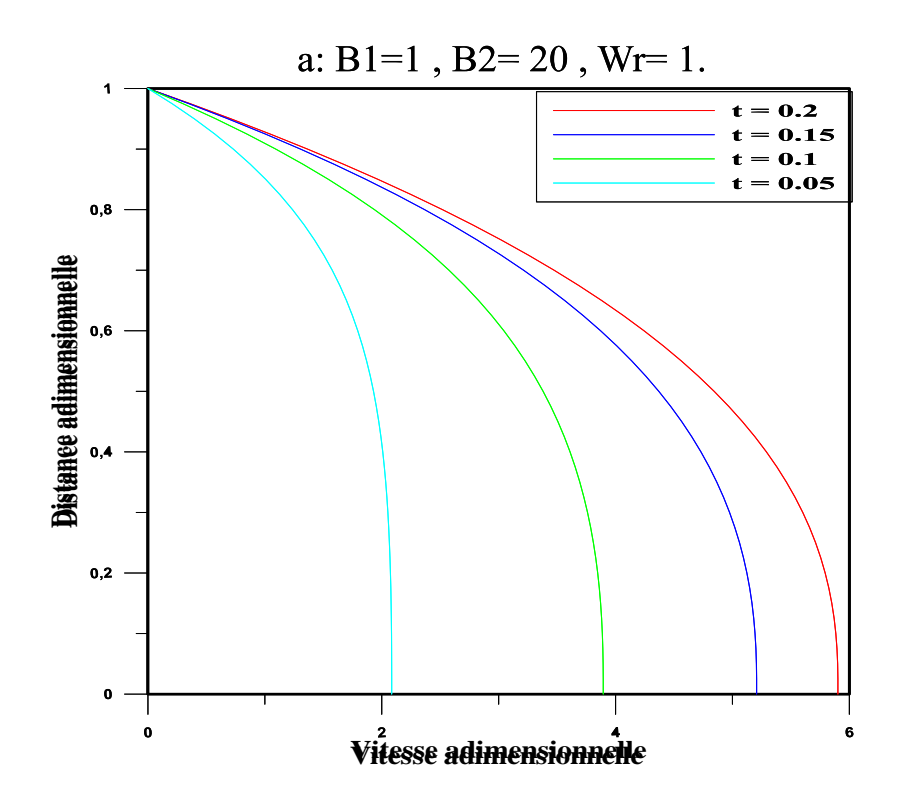

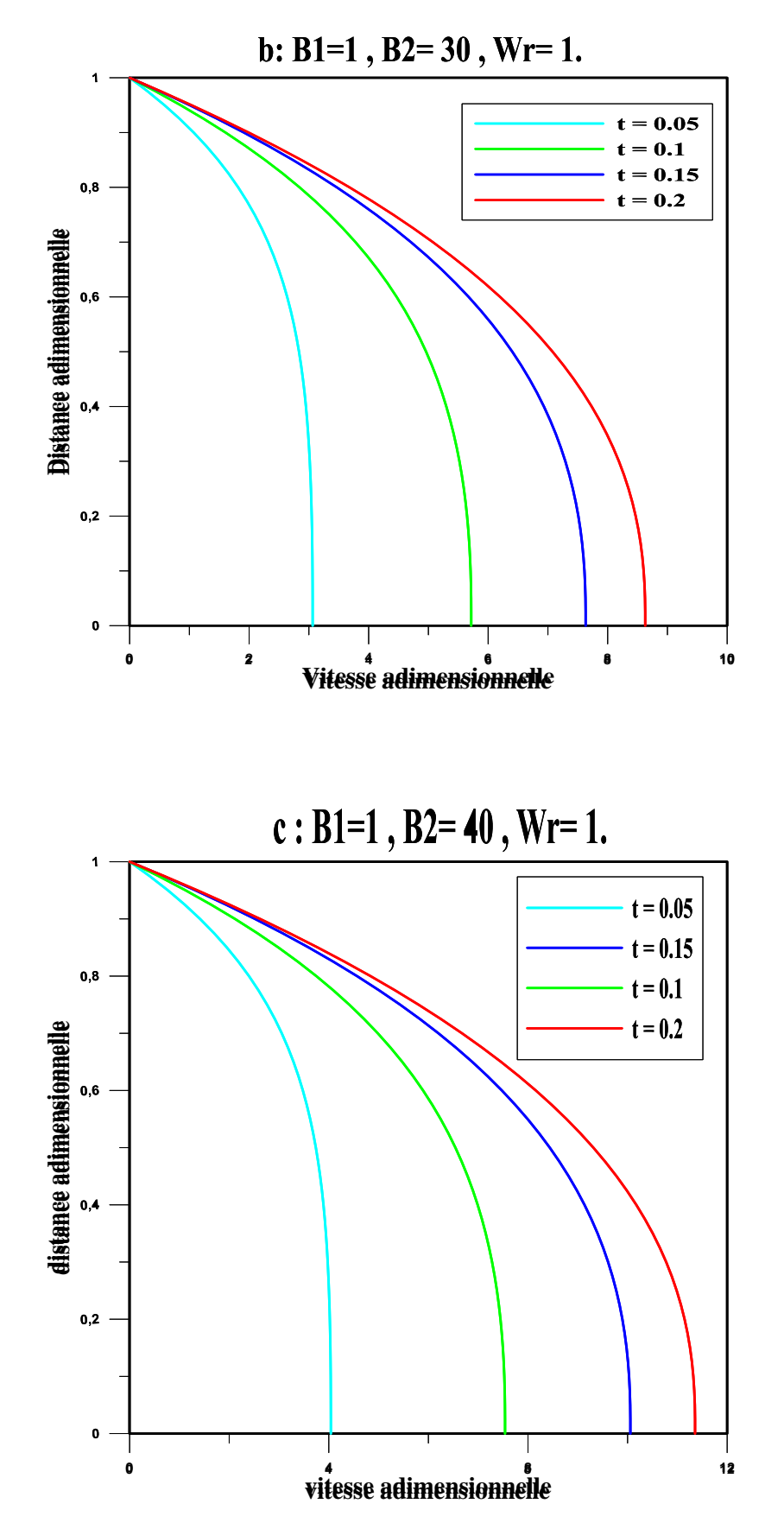

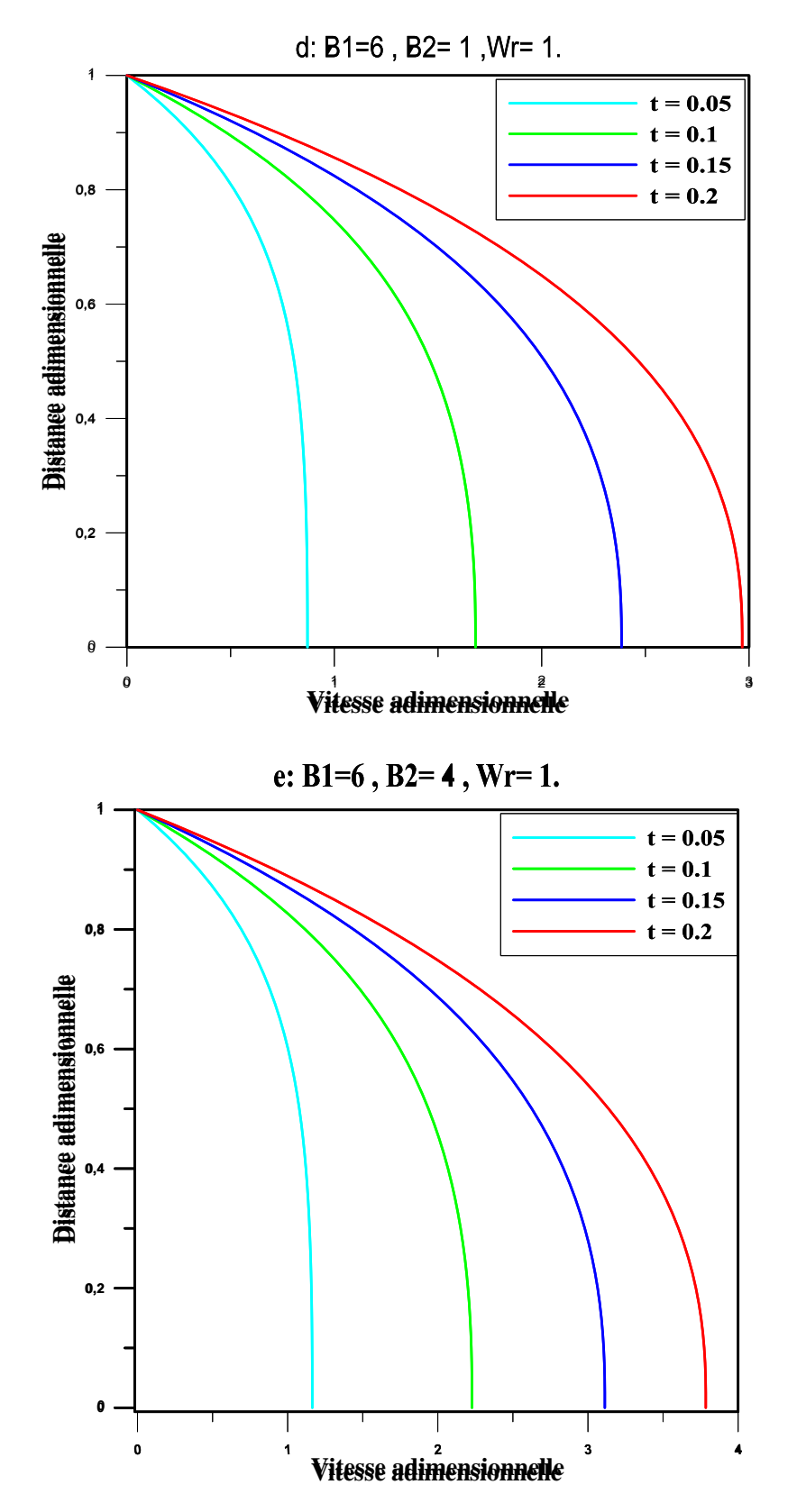

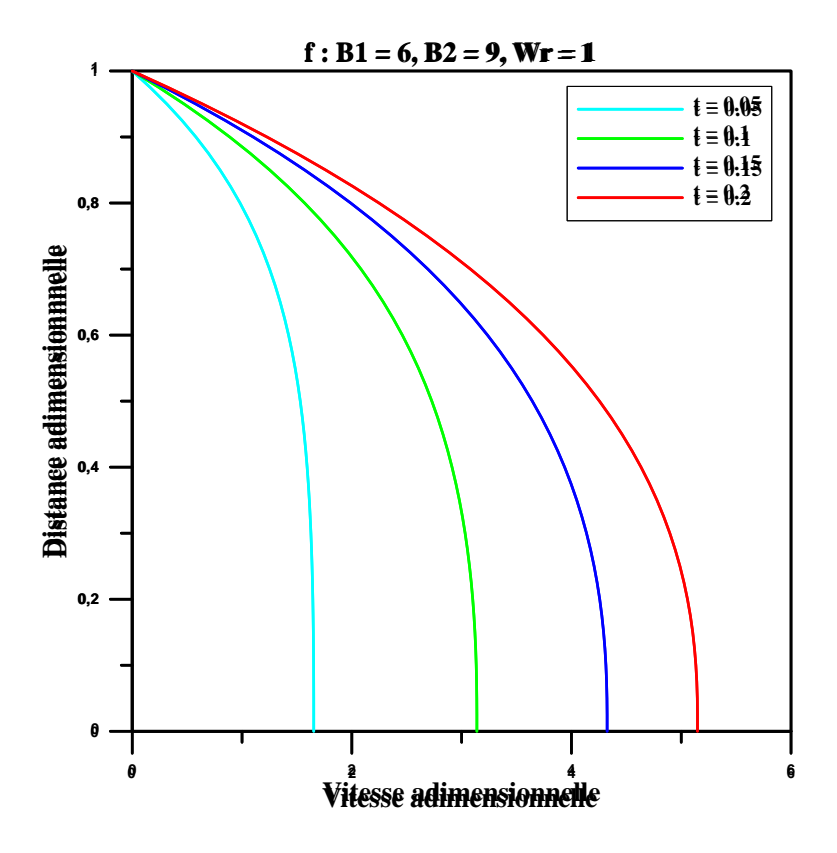

<span id="page-49-2"></span>Figure IV. 3: distribution radiale de la vitesse en variant le temps et l'accélération du corps, (a, b, c) pour l'artère fémorale et (d, e, f) pour l'artère coronaire

D'après les déférant résultats obtenue en remarque que la vitesse augmente en augmentant l'accélération de corps. On remarque aussi que la vitesse aux niveaux des grands vaisseaux (artère fémorale) est supérieure à la vitesse aux niveaux des petits vaisseaux (artère coronaire).

#### <span id="page-49-0"></span>**IV.2.2 /-L'effet de la fréquence d'impulsion (fb)**

#### <span id="page-49-1"></span>**IV.2.2.1/- Les profils de vitesse au centre de tube**

Les figures suivantes reprisent l'effet de la fréquence d'impulsion sur la variation de la vitesse adimensionnelle au centre de tube en fonction du temps adimensionnelle pour un écoulement d'un fluide Newtonien dans deux types d'artère (fémorale et coronaire).

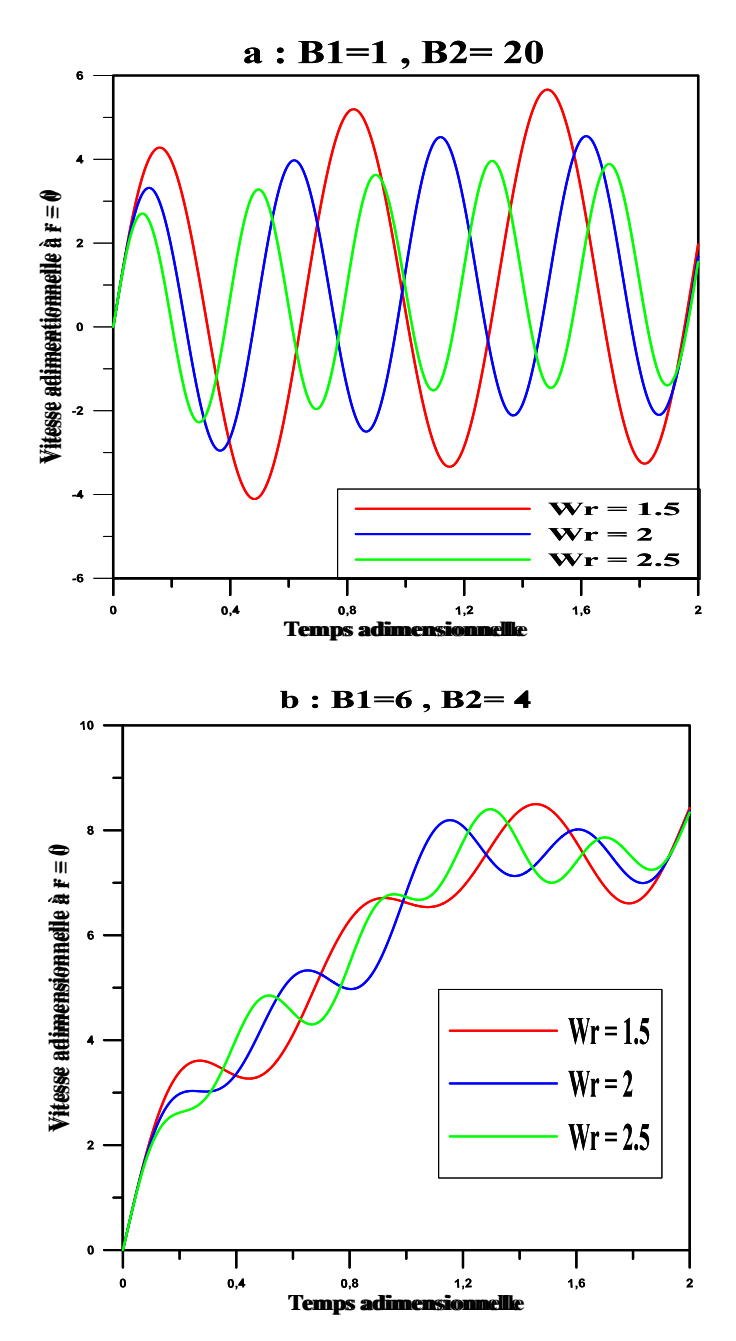

<span id="page-50-1"></span>Figure IV. 4:La vitesse adimensionnelle au centre de tube en fonction de temps, (a) pour l'artère fémorale et (b) pour l'artère coronaire

On comparant les profile de la vitesse dans l'artère fémorale et l'artère coronaire en remarque que la vitesse diminue on augmentant la fréquence d'impulsion.

#### <span id="page-50-0"></span>**IV.2.2.2/- la distribution radiale de la vitesse**

Les figures suivantes reprisent l'effet de la fréquence d'impulsion sur la distribution radiale de la vitesse pour un écoulement d'un fluide Newtonien dans deux types d'artère (fémorale et coronaire).

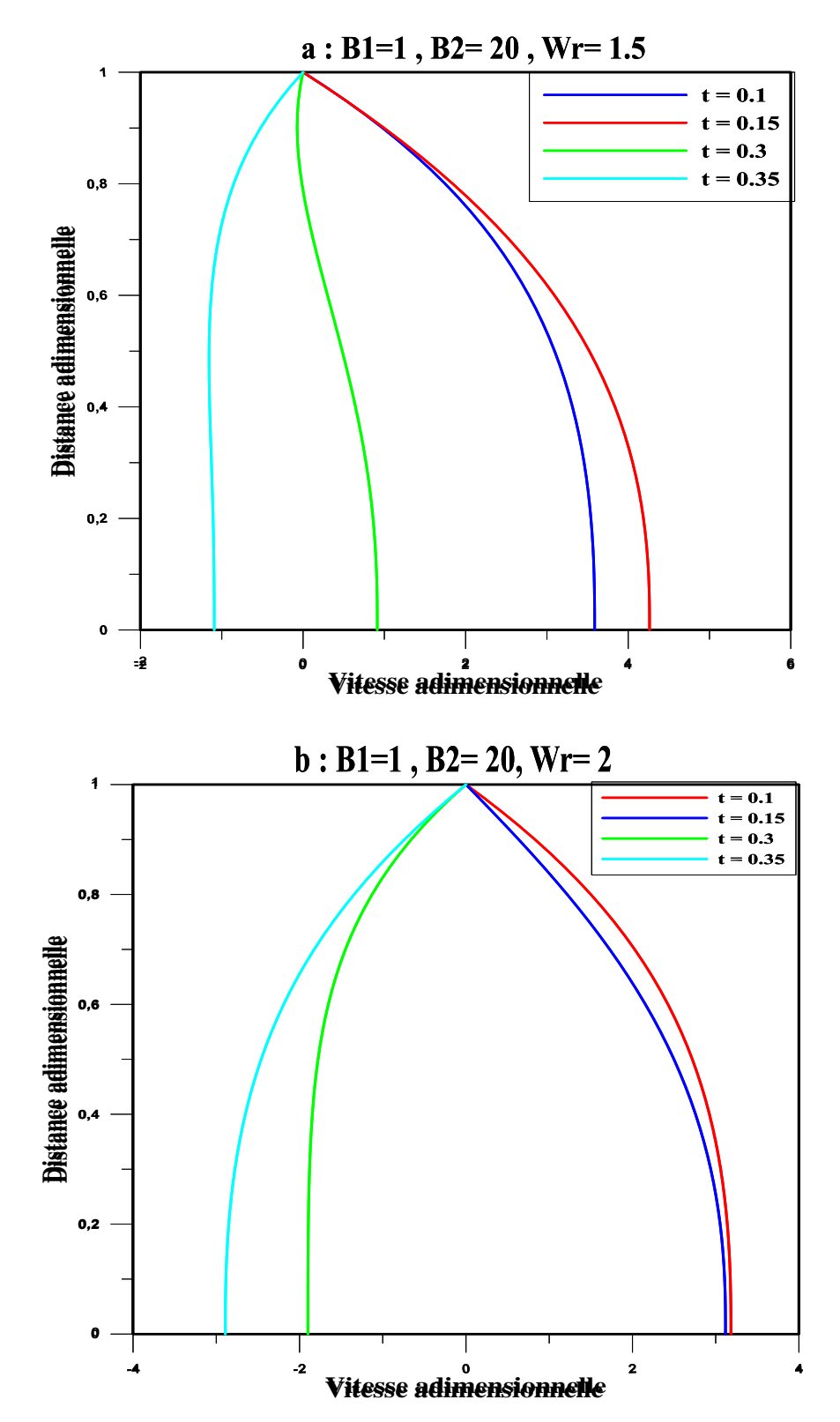

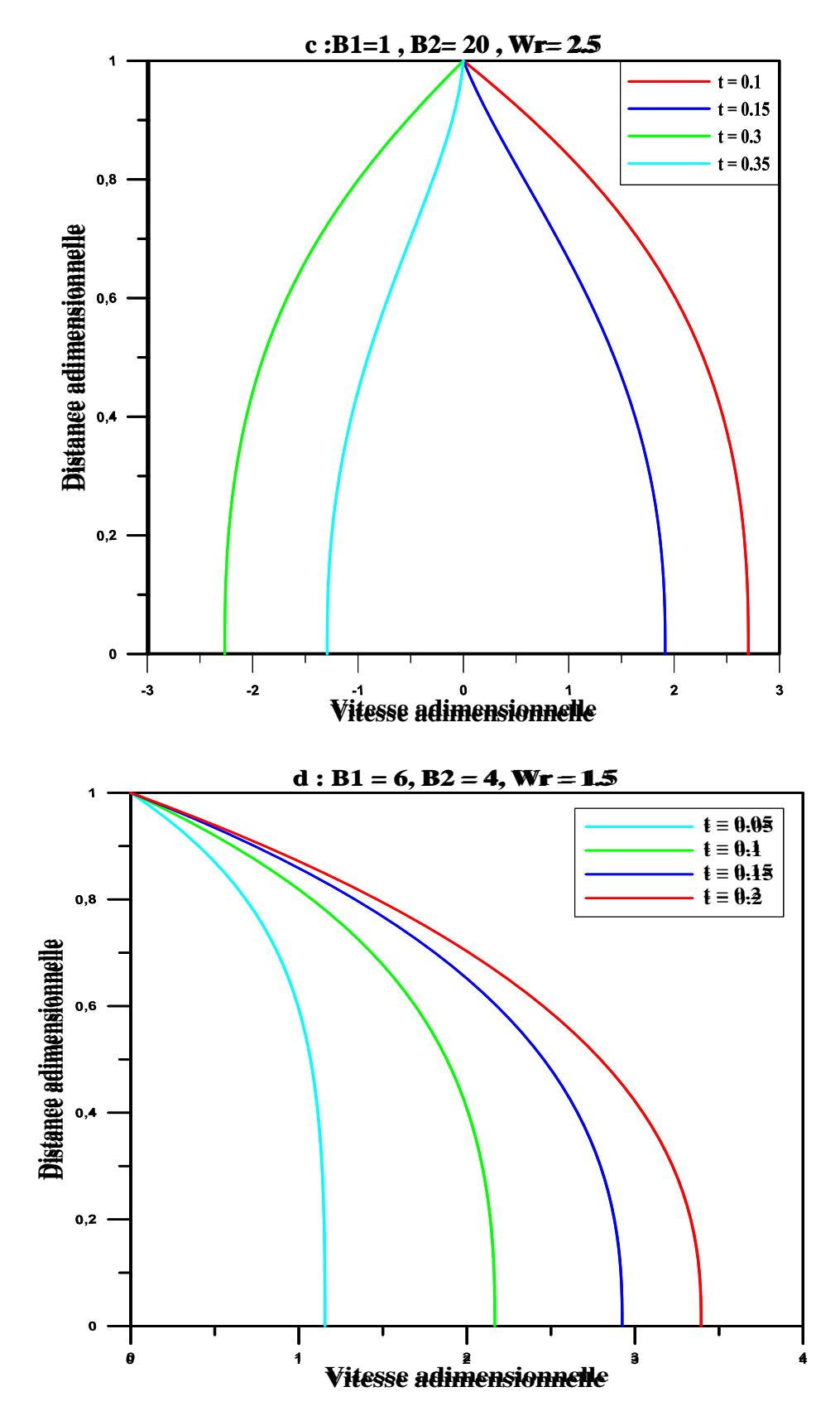

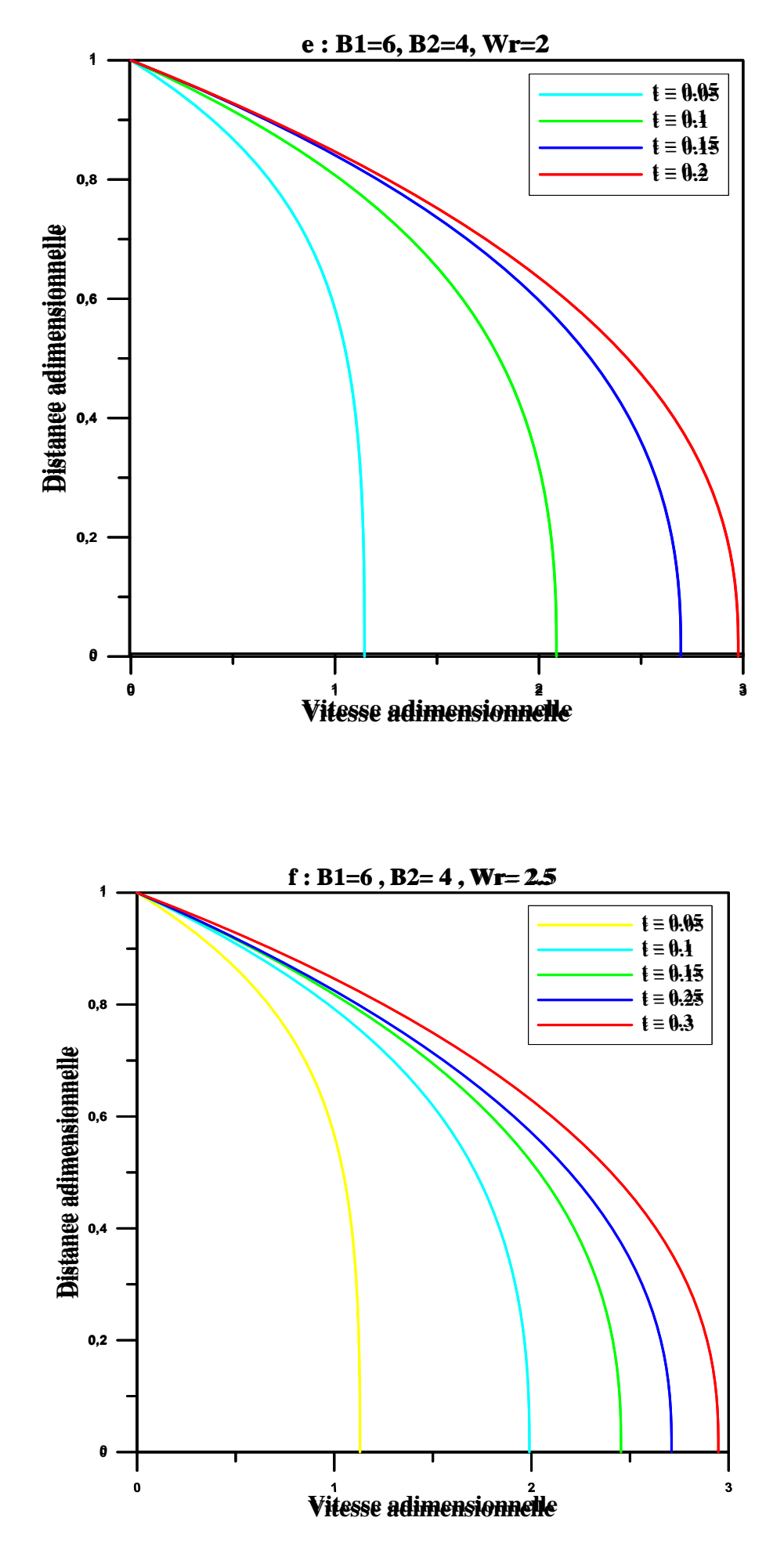

<span id="page-54-1"></span>Figure IV. 5: distribution radiale de la vitesse en variant le temps et l'accélération du corps, (a, b, c) pour l'artère fémorale et (d, e, f) pour l'artère coronaire

On observe bien que la vitesse diminue en augmentant la fréquence d'impulsion, est le maximum de vitesse diminue en augmentant la fréquence d'impulsion.

#### <span id="page-54-0"></span>**Conclusion**

 Ce chapitre est consacré à la validation des codes et la présentation des résultats obtenus, on à commencé par la validation de code d'un écoulement newtonien poiseuille. Ensuite, nous avons entamé la simulation d'écoulement pulsé dune conduite cylindrique est les différents effets.

Conclusion générale

# **Conclusion générale**

<span id="page-55-0"></span>Notre étude concerne sur la simulation d'un écoulement newtonien pulsé dans une conduite cylindrique à l'aide d'un logicielle de calcul Matlab. L'écoulement est modélisés en utilisant les équations de quantité de mouvement, l'équation continuité et l'équation constitutive du modèle de problème. Pour facilité le calcul on à adimensionné les équations aux dérivées partielles non linéaires obtenu et les conditions aux limites, pour résoudre numériquement les différant équation de problème on à utilisé la méthode des différences finie schéma explicite, centré pour l'espace et à droite pour le temps.

Le dernière chapitre été consacrée à la simulation de l'écoulement sanguin dans les artères (artère fémorale et coronaire) et l'effet des différant paramètre sur la vitesse au centre de l'artère est en à montré que :

- Pour les grands vaisseaux (artère fémorale) la fluctuation de la vitesse est entre deux valeurs positives et négatives.
- Pour les petits vaisseaux (artère coronaire) la vitesse toujours positive.
- La vitesse augment en augmentant l'accélération du corps.
- La vitesse au niveau de l'artère fémorale est supérieure à la vitesse aux niveaux des petits vaisseaux (artère coronaire).

Références bibliographiques

# **Références bibliographiques**

<span id="page-56-0"></span>[1] Vincent Chabannes. Vers la simulation des écoulements sanguins. Médecine humaine et pathologie. Université de Grenoble, 2013.

[2] : Hammadi. L,'' Rhéologie des fluides complexes Chapitre 1 Fluides newtoniens USTOMB''

[3] : Zhu J., and al., (2007). "Room temperature spontaneous exfoliation of organo-clay in liquid polybutadiene: effect of polymer end-groups and the alkyl tail number of organic modifier", Polymer, 48 7590-7597.

[4] : Kaouther Ben Azouz. Relation entre propriétés rhéologiques et structure microscopique de dispersions de particules d'argile dans des dispersions de polymères. Autre. Université de Haute Alsace-Mulhouse, 2010.

[5] : Guy PONTHIEUX,''écoulement de fluide pseudoplastiques à travers des élargissements brusque et des divergents. Modalisation des pertes d'énergie,'' Université de NANACY I, 1991.

[6] : Hammadi. L,'' Rhéologie des fluides complexes Chapitre 2 Fluides non-newtoniens USTOMB''.

[7] R. Manimaran, " CFD simulation of non-Newtonian fluid flow in a stenosed with surface irregularities, " *World Academy of Science, Engineering and Technology,* 2011.

[8] A.Zaman, N.Ali, O. Anwar Bég,'' Numerical study of unsteady blood flow through a vessel using Sisko model,'' Engineering Science and Technology, an International Journal,2015.

[9] A.Benslimane, introduction à la mécanique des fluides, université de bejaia,2016.

[10] A.Zaman, N.Ali1, M. Sajid, T.Hayat,'' Numerical and Analytical Study of Two-Layered Unsteady Blood Flow through Catheterized Artery''.2016.

[11] Eric Goncalvès,'METHODES, ANALYSE ET CALCULS NUMERIQUES,' INSTITUT POLYTECHNIQUE DE GRENOBLE, septembre 2005.

## **Résumé**

Ce mémoire est une étude numérique sur un écoulement newtonien pulsé en présence d'accélération du corps. On a mis en évidence l'effet de certains paramètres ainsi que les conditions aux limites sur la vitesse adimensionnelle. Les équations de conservation de masse et de quantité de mouvement sont employées pour modéliser le problème. Pour la résolution numérique du problème posé on a utilisé la méthode des différences finies en utilisant un schéma aux différences avant pour le temps et un schéma aux différences centrées pour l'espace.

Mots clés : écoulement pulsé, Newtonien, accélération du corps, simulation numérique, méthode des différences finies.

# **Abstract**

This memoir is a numerical study of a pulsed Newtonian flow in the presence of body acceleration. The effect of certain parameters as well as boundary conditions on the adimensional velocity was highlighted. The mass conservation and momentum conservation equations are used to model the problem. For the numerical solution of the problem, the finite difference method was used, using a forward difference scheme for time and a centered difference scheme for space.

Keywords: pulsed flow, Newtonian, body acceleration, numerical simulation, finite difference method.